Tema 3. Señales y sistemas en tiempo discreto.

## **Introducción:**

- Las señales discretas se representan con una secuencia de números denominados **muestras**.
- Una muestra de una señal o secuencia se denota por x[n] siendo **n**  entero en el intervalo − ∞ < *n* < ∞ (x[n]=x[nT])
- x[n] está definida únicamente para valores enteros de n.
- Una señal en tiempo discreto se representa como  $\{x[n]\}$
- Las señales discretas se pueden representar como una secuencia de números entre paréntesis

$$
\{x[n]\} = \{-0.2, 2.2, 1.1, 0.2, -3.7, 2.9\}; \quad x(n) = (1/4)^n
$$

• La flecha  $\hat{\ }$ indica la muestra con índice n=0

La representación gráfica de una secuencia discreta es la siguiente:

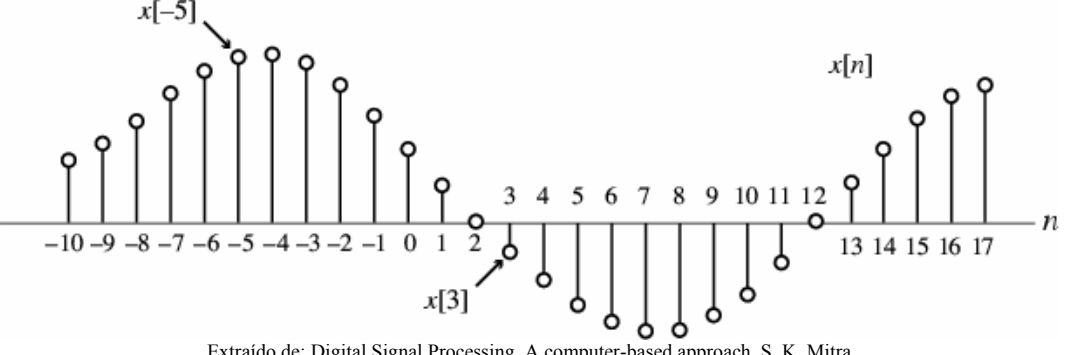

Extraído de: Digital Signal Processing. A computer-based approach. S. K, Mitra

En muchas aplicaciones la secuencia discreta se obtiene muestreando una señal continua  $x_a(t)$  a intervalos de tiempo regulares:

$$
x[n] = x_a(t)|_{t=nT} = x_a(nT) \quad n = K, -2, -1, 0, 1, K,
$$

VNIVERSITAT<del>ğ</del> id València OpenCourseWare

Fscola Tècnica Superiord Fnginyeria

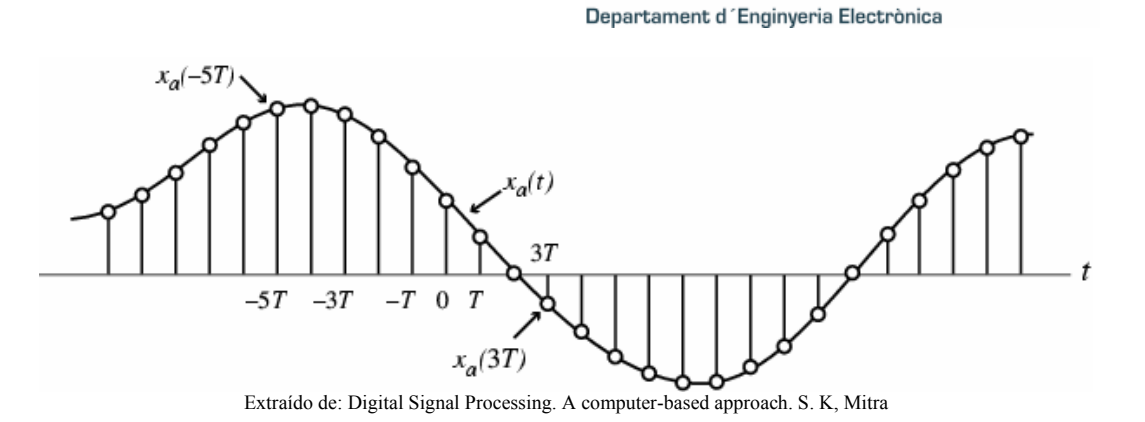

T es el período de muestreo y su inversa se denomina frecuencia de muestreo. Si T está en segundos las unidades de la frecuencia de muestreo son ciclos por segundo o Hertzios.

Independientemente de que la secuencia {x[n]} se haya obtenido por muestreo o no, se dice que x[n] es la **n-ésima muestra** de la secuencia.

Si todos los valores de la secuencia {*x*[*n*]} son reales se dice que la **secuencia es real**, en otro caso se dice que se trata de una **secuencia compleja**.

Una secuencia compleja {*x*[*n*]} puede escribirse como

 ${x[n]} = {x_{re}[n]} + j{x_{im}[n]}$ 

siendo  $x_{ref}[n]$  y  $x_{im}[n]$  las partes reales e imaginarias de la secuencia  $\{x[n]\}$ 

El complejo conjugado de una secuencia se denota por

 ${x * [n]} = {x_{re}[n]} - j{x_{im}[n]}$ 

Ej. Secuencia Real:  ${x[n]} = \{cos 0.25n\}$ Ej Secuencia Compleja:  $\{y[n]\} = \{e^{j0.3n}\} = \{\cos 0.3n + j\sin 0.3n\} = \{\cos 0.3n\} + j\{\sin 0.3n\}$  $\{y_{re}[n]\} = \{\cos 0.3n\}$ ;  $\{y_{im}[n]\} = \{\sin 0.3n\}$ 

La secuencia  $\{w[n]\} = \{\cos 0.3n\} - j\{\sin 0.3n\} = \{e^{-j0.3n}\}\$ es la conjugada de  $y[n]$ , es decir  $\{w[n]\} = \{y^*[n]\}$ 

Una señal discreta se dice que es **finita o de longitud finita** si está definida únicamente en un intervalo finito  $N_1 \le n \le N_2$  con −∞ <  $N_1$ ,  $N_2 < \infty$  y  $N_1 \leq N_2$ .

La longitud o duración de una secuencia es  $N = N_2 - N_1 + 1$ .

VNIVERSITATO ID VALENCIA OpenCourseWare

**INTRODUCCIÓN. AL PROCESADO DIGITAL DE SEÑALES. MARCELINO MARTÍNEZ SOBER. ANTONIO J. SERRANO LÓPEZ** 3.2 **JUAN GÓMEZ SANCHIS CURSO 2009-2010** 

Ej: La secuencia:  $x[n] = n^2$ ,  $-3 \le n \le 4$  es finita de duración 4 − (−3) + 1 = 8 La secuencia  $y[n] = cos(0.4n)$  es una secuencia infinita

La longitud de una secuencia finita puede incrementarse añadiendo muestras de valor cero (*zero padding*)

Ej:

$$
x_e[n] = \begin{cases} n^2, & -3 \le n \le 4 \\ 0, & 5 \le n \le 8 \end{cases}
$$

Es una secuencia de longitud 12 obtenida añadiendo 4 ceros a la secuencia  $x[n] = n^2$ ,  $-3 \le n \le 4$ 

Se dice que una **secuencia es derecha** si para  $n < N_1$  las muestras son cero.

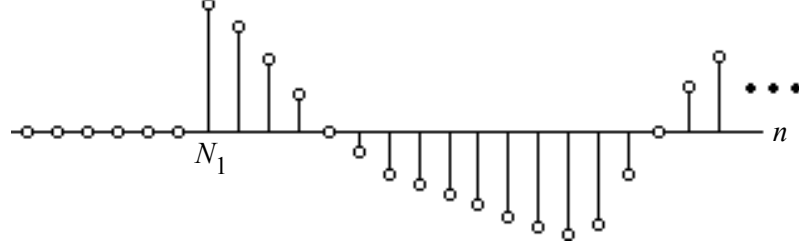

Extraído de: Digital Signal Processing. A computer-based approach. S. K, Mitra

Si  $N_1 \geq 0$ , se dice que la secuencia es CAUSAL

Se dice que una **secuencia es izquierda** si para  $n > N_2$  las muestras son cero.

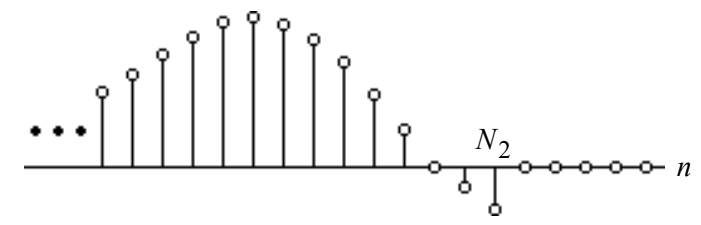

Extraído de: Digital Signal Processing. A computer-based approach. S. K, Mitra Si  $N_2$  < 0, se dice que la secuencia es ANTI-CAUSAL

VNIVERSITATỘ ID VALÈNCIA OpenCourseWare

**INTRODUCCIÓN. AL PROCESADO DIGITAL DE SEÑALES. MARCELINO MARTÍNEZ SOBER. ANTONIO J. SERRANO LÓPEZ** 3.3 **JUAN GÓMEZ SANCHIS CURSO 2009-2010** 

Departament d'Enginyeria Electrònica

En general tendremos secuencias BILATERALES

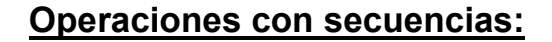

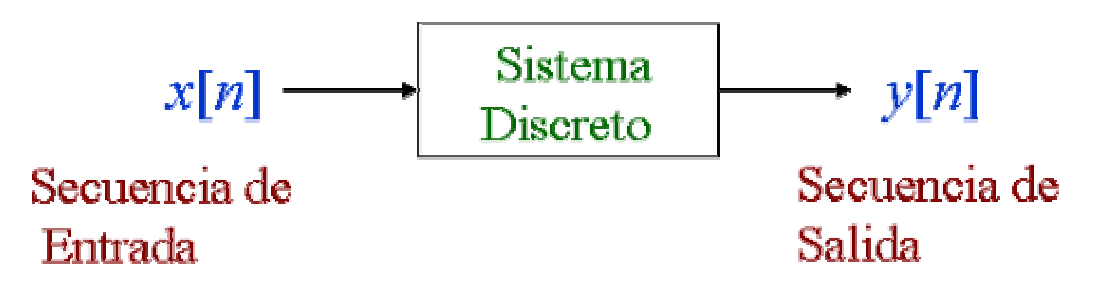

Un sistema discreto realiza operaciones sobre una secuencia de entrada y proporciona una secuencia de salida que ha modificado sus propiedades de acuerdo con nuestras necesidades p. ejemplo eliminando ruido. Las operaciones básicas con secuencias son las siguientes:

Producto o Modulación: *y*[*n*] = *x*[*n*]⋅*w*[*n*]

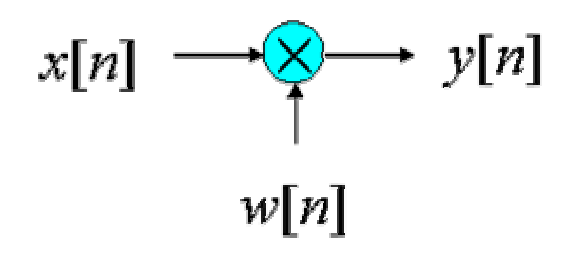

Una de las aplicaciones es obtener una secuencia de longitud finita a partir de una secuencia de infinitos términos. La secuencia finita por la que se multiplica se denomina VENTANA y al proceso ENVENTANADO

$$
\underline{\text{Sumador}}: y[n] = x[n] + w[n]
$$

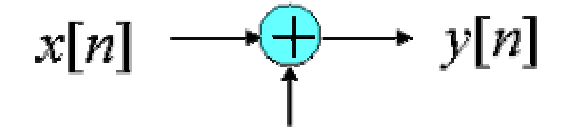

$$
w[n]
$$

Producto por un escalar:  $y[n] = A \cdot x[n]$ 

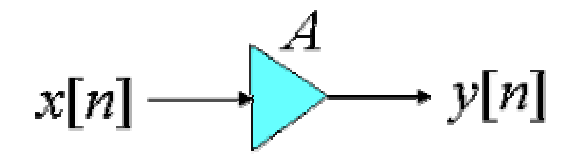

VNIVERSITAT & ID VALENCIA OpenCourseWare

**INTRODUCCIÓN. AL PROCESADO DIGITAL DE SEÑALES. MARCELINO MARTÍNEZ SOBER. ANTONIO J. SERRANO LÓPEZ** 3.4 **JUAN GÓMEZ SANCHIS CURSO 2009-2010** 

#### Fscola Tècnica Superiord Fnginyeria

Departament d'Enginyeria Electrònica

Desplazamiento temporal:  $y[n] = x[n-N]$  (N>0: Retardo, N<0 Adelanto)

Retardo de 1 muestra:

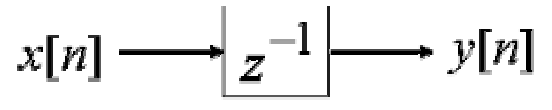

Adelanto de 1 muestra:

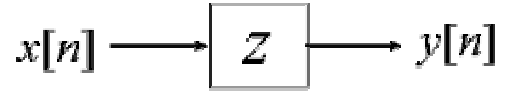

Inversión temporal:  $y[n] = x[-n]$  (Se obtiene una secuencia reflejada respecto  $de n=0$ )

Bifurcación: Permite obtener copias de una secuencia

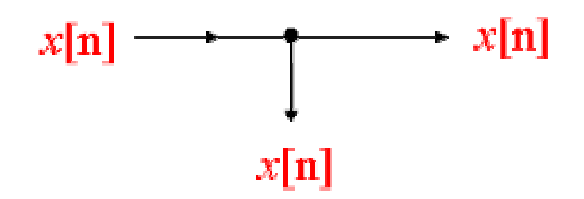

Ejemplos:

 ${a[n]} = {\frac{3}{7}}$  4 6 -9 0}  ${b[n]} = {\frac{2}{7}}$  -1 4 5 -3}  ${c[n]} = {a[n] \cdot b[n]} = {6 \choose 1} - 4 \quad 24 \quad -45 \quad 0}$  ${d[n]} = {a[n] + b[n]} = {\frac{5}{7} \quad 3 \quad 10 \quad -4 \quad -3}$  ${e[n]} = \frac{3}{2} {a[n]} = {4,5 \quad 6 \quad 9 \quad -13.5 \quad 0}$ ↑  ${f[n]} = {a[-n]} = {0, -9, 6, 4, 3}$ 

Para hacer operaciones con secuencias es necesario que ambas tengan el mismo número de elementos. Si esto no se verifica siempre es posible igualar el número de elementos mediante la técnica de añadir ceros *(zeropadding)*

#### Combinación de operaciones básicas:

Podemos tener sistemas más complejos mediante la combinación de operaciones básicas. La representación gráfica se denomina DIAGRAMA

VNIVERSITAT & ID VALENCIA OpenCourseWare DE BLOQUES e indica las operaciones realizadas y el sentido de flujo de los datos.

Ej:

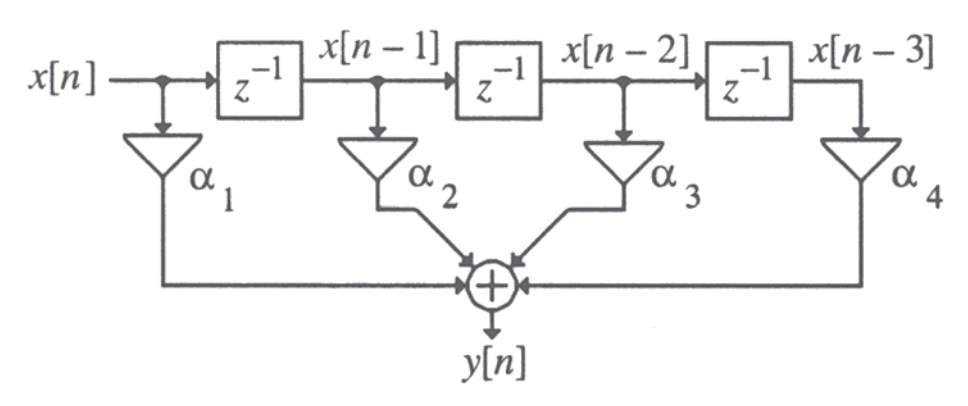

Extraído de: Digital Signal Processing. A computer-based approach. S. K, Mitra

$$
y[n] = \alpha_1 x[n] + \alpha_2 x[n-1] + \alpha_3 x[n-2] + \alpha_4 x[n-3]
$$

Modificación de la frecuencia de muestreo:

Dada una secuencia  $x[n]$  muestreada a una frecuencia  $F_T$  nos permite obtener una secuencia y[n] muestreada a una frecuencia  $F_T$ '

La relación entre frecuencias es: Frec.Original  $\leftarrow$  Frec. Final ←  $=\frac{F_T^{\prime} \leftarrow}{\sqrt{2\pi}}$ *T T F*  $R = \frac{F_T \leftarrow \text{Free. Final}}{F_T \leftarrow F \cdot \text{free.}}$ Si R>1 se habla de INTERPOLACIÓN "Añadimos muestras" Si R<1 se habla de DIEZMADO. "Eliminamos muestras"

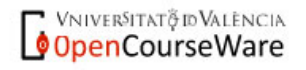

# **INTERPOLACIÓN**

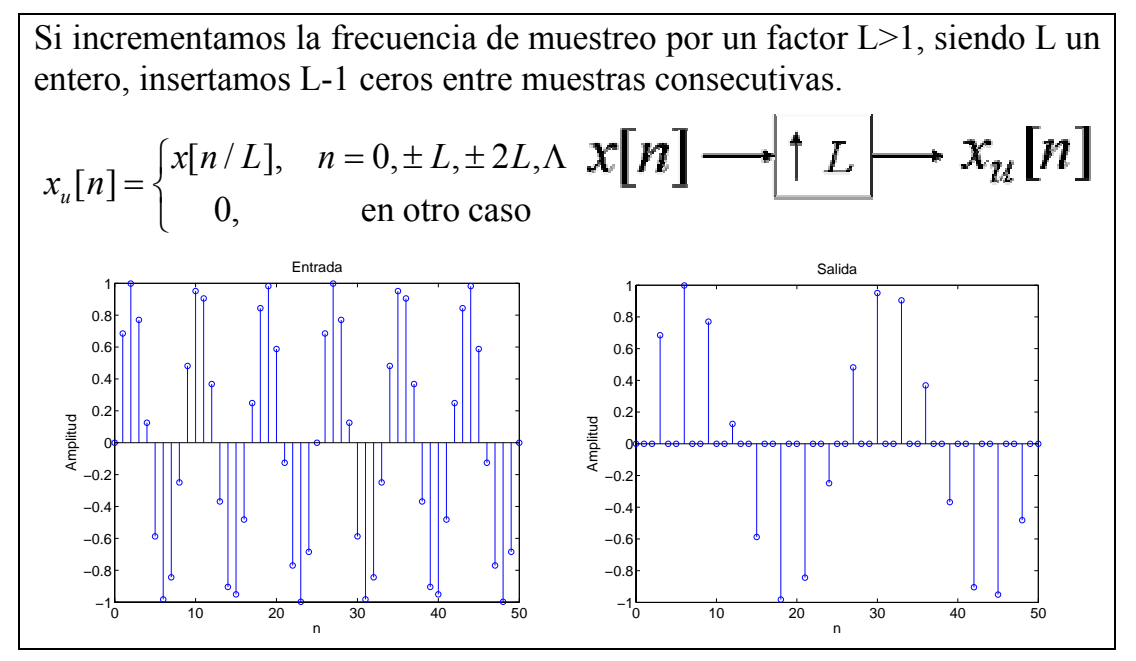

Posteriormente mediante un proceso de filtrado las muestras de valor cero se sustituirán por valores interpolados entre las muestras existentes.

#### **DIEZMADO**

Si decrementamos la frecuencia de muestreo por un factor M>1, siendo M un entero, tomamos una de cada M muestras de la señal original y descartamos las M-1 intermedias.

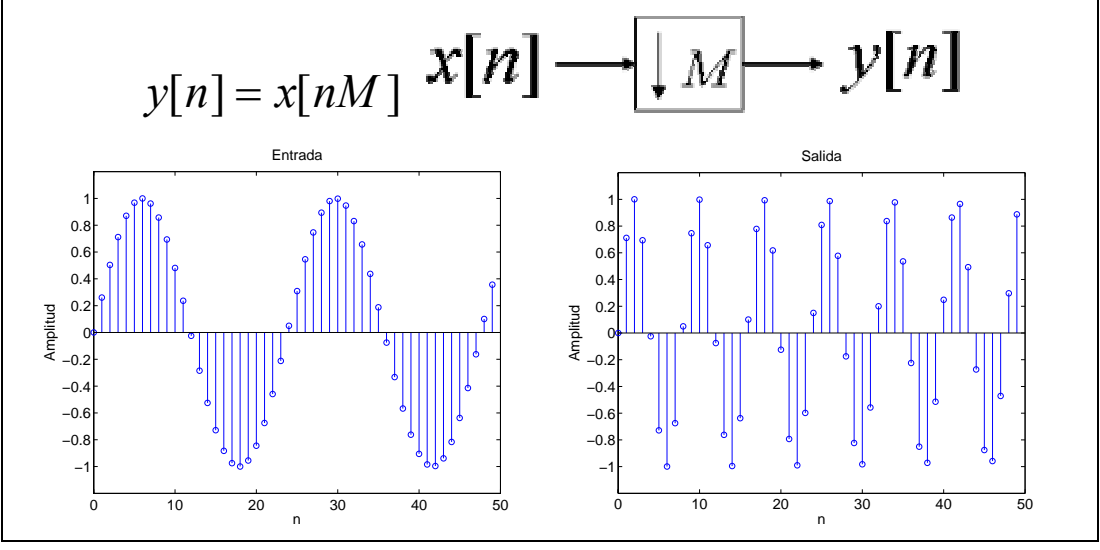

**VNIVERSITAT** @ ID VALENCIA OpenCourseWare

**INTRODUCCIÓN. AL PROCESADO DIGITAL DE SEÑALES. MARCELINO MARTÍNEZ SOBER. ANTONIO J. SERRANO LÓPEZ** 3.7 **JUAN GÓMEZ SANCHIS CURSO 2009-2010** 

# **Clasificación de secuencias**

Las secuencias se pueden clasificar atendiendo a diversos criterios

Simetría:

SECUENCIA CONJUGADA SIMÉTRICA: *x*[*n*] = *x*\*[−*n*]

x[0] es un número real. Si x[n] es REAL se dice que se trata de una secuencia PAR.

Ej. Secuencia PAR

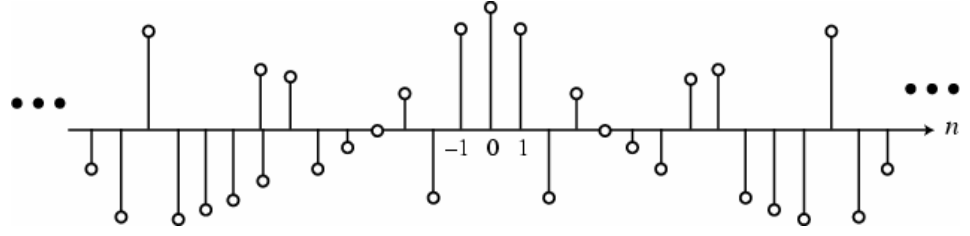

Extraído de: Digital Signal Processing. A computer-based approach. S. K, Mitra

# SECUENCIA CONJUGADA ANTISIMÉTRICA: *x*[*n*] = −*x* \*[−*n*]

x[0] es un número IMAGINARIO PURO. Si x[n] es real se dice que se trata de una secuencia IMPAR, en este caso x[0]=0.

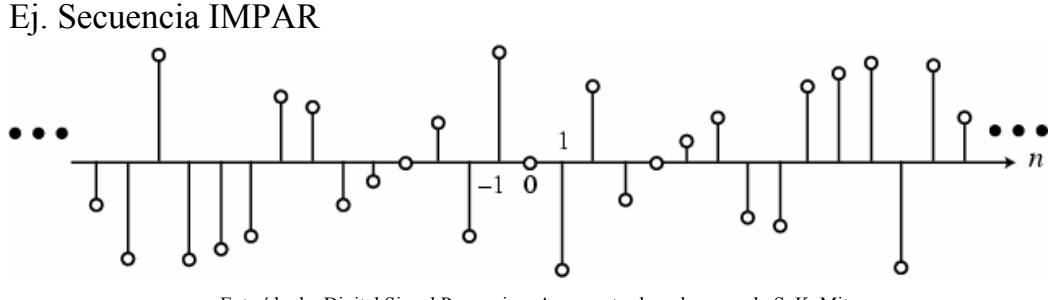

Extraído de: Digital Signal Processing. A computer-based approach. S. K, Mitra

Cualquier secuencia se puede poner como suma de dos secuencias una conjugada simétrica y otra conjugada antisimétrica

$$
x[n] = x_{cs}[n] + x_{ca}[n]
$$
  

$$
x_{cs}[n] = \frac{1}{2}(x[n] + x *[-n])
$$
  

$$
x_{ca}[n] = \frac{1}{2}(x[n] - x *[-n])
$$

VNIVERSITAT<del>ğ</del> id València OpenCourseWare

**INTRODUCCIÓN. AL PROCESADO DIGITAL DE SEÑALES. MARCELINO MARTÍNEZ SOBER. ANTONIO J. SERRANO LÓPEZ** 3.8 **JUAN GÓMEZ SANCHIS CURSO 2009-2010** 

Si particularizamos para secuencias reales, la propiedad nos dice que cualquier secuencia real se puede poner como suma de una secuencia par y otra impar

$$
x[n] = x_{par}[n] + x_{impar}[n]
$$

$$
x_{par}[n] = \frac{1}{2}(x[n] + x[-n])
$$

$$
x_{impar}[n] = \frac{1}{2}(x[n] - x[-n])
$$

Ejemplo:

Consideremos la secuencia  $\{g[n]\} = \{0, 1+j4, -2+j3, 4-j2, -5-j6, -j2, 3\}$ 

$$
\{g * [n]\} = \{0, 1-j4, -2-j3, 4+j2, -5+j6, j2, 3\}
$$

$$
\{g * [-n]\} = \{3, j2, -5+j6, 4+j2, -2-j3, 1-j4, 0\}
$$

La secuencia conjugada simétrica es:

$$
\{g_{cs}[n]\} = \frac{1}{2} \{g[n] + g^*[-n]\} = \{1.5, 0.5 + j3, -3.5 + j4.5, 4, -3.5 - j4.5, 0.5 - j3, 1.5\}
$$

$$
\{g_{ca}[n]\} = \frac{1}{2} \{g[n] - g^*[-n]\} = \{-1.5, 0.5 + j, 1.5 - j1.5, -j2, -1.5 - j1.5, -0.5 + j, 1.5\}
$$
  
Se puede verificar fácilmente que  $g_{cs}[n] = g_{cs}^*[-n]$  y  $g_{ca}[n] = -g_{ca}^*[-n]$ 

**Periodicidad** 

Una secuencia x[n] se dice que es **periódica** si se verifica que  $x[n] = x[n \pm N]$ . El menor valor de N que verifica esta propiedad se denomina período fundamental.

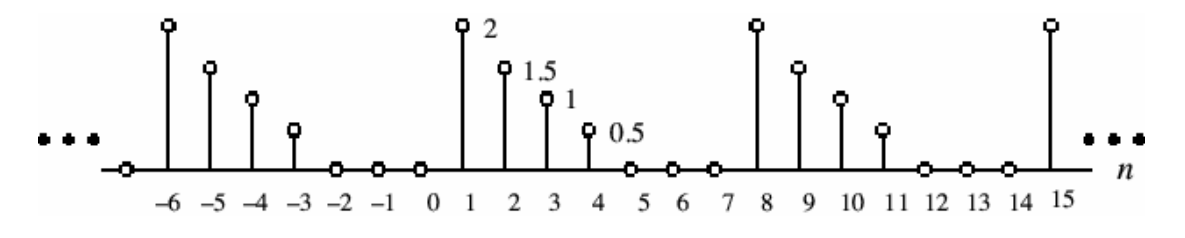

Extraído de: Digital Signal Processing. A computer-based approach. S. K, Mitra

VNIVERSITAT<del>ğ</del> id València OpenCourseWare

**INTRODUCCIÓN. AL PROCESADO DIGITAL DE SEÑALES. MARCELINO MARTÍNEZ SOBER. ANTONIO J. SERRANO LÓPEZ** 3.9 **JUAN GÓMEZ SANCHIS CURSO 2009-2010** 

Si no se verifica la propiedad anterior se dice que la secuencia es **aperiódica**

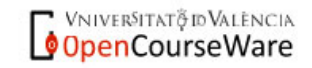

**INTRODUCCIÓN. AL PROCESADO DIGITAL DE SEÑALES. MARCELINO MARTÍNEZ SOBER. ANTONIO J. SERRANO LÓPEZ**

#### **Señales de energía y de potencia**

Energía de una secuencia: 
$$
E_x = \sum_{n=-\infty}^{\infty} |x[n]|^2
$$

Una secuencia infinita puede tener energía finita o no. Una secuencia finita siempre tiene energía finita.

$$
x(n) = \left\{1, \frac{3}{2}, 5\right\} \quad E = 36
$$

Ejemplos: 
$$
x(n) = 0.5^n u(n)
$$
  $E = 2$   
 $x(n) = u(n)$   $E = \infty$ 

**Potencia media** de una secuencia aperiódica:  $P_x = \lim_{K \to \infty} \frac{1}{2K+1} \sum_{n=-K}$ *K*  $P_{\rm x} = \lim_{K \to \infty} \frac{1}{2K+1} \sum_{n=-K}^{K} |x[n]|^2$  $2K + 1$  $P_{x} = \lim_{k \to \infty} \frac{1}{2K+1} \sum |x[n]|$ 

Si definimos la Energía de una secuencia en un intervalo finito − *K* ≤ *n* ≤ *K* ,

$$
E_{x,K} = \sum_{n=-K}^{K} |x[n]|^2
$$
podemos expresar la potencia media como  

$$
P_x = \lim_{K \to \infty} \frac{1}{2K+1} E_{x,K}
$$

Para una secuencia periódica de período N se define la Potencia media como:  $P_x = \frac{1}{N} \sum_{i=1}^{N-1}$ = = 1 0  $\frac{1}{N} \sum_{n=1}^{N} |x[n]|^2$ *N n*  $P_{\rm x} = \frac{1}{N} \sum |x[n|]$ 

La potencia media de una secuencia infinita puede ser finita o infinita.

Ejemplo: Consideremos la secuencia causal  
\n
$$
x[n] = \begin{cases} 3(-1)^n, & n \ge 0 \\ 0, & n < 0 \end{cases}
$$
\n
$$
E_x = \sum_{n=-\infty}^{\infty} |x[n]|^2 = \sum_{n=0}^{\infty} |3(-1)^n|^2 = \sum_{n=0}^{\infty} |3|^2 = \infty
$$
\n
$$
P_x = \lim_{K \to \infty} \frac{1}{2K + 1} \left( 9 \sum_{n=0}^{K} 1 \right) = \lim_{K \to \infty} \frac{9(K + 1)}{2K + 1} = 4.5
$$

Una señal de Energía Infinita y Potencia media finita se dice que es una **señal de Potencia.** Por ejemplo una señal periódica.

Una señal de Energía Finita y Potencia media cero se dice que es una **señal de Energía**. Ej. Cualquier secuencia de duración finita

VNIVERSITATO ID VALENCIA OpenCourseWare NOTA: Suma de términos de una **progresión aritmética**:  $a_n = a_0 + n \cdot d$ :  $\sum_{N_1}^{2} a_n = \left( \frac{a_{N_1} + a_{N_2}}{2} \right) (N_2 - N_1 + 1)$ 1 J  $\setminus$  $\overline{\phantom{a}}$  $=\sum_{n=N_1}^{N_2} a_n = \left(\frac{a_{N_1}+1}{2}\right)$  $N<sub>2</sub> - N$  $a_{N_1} + a$  $Suma = \sum_{n=1}^{N_2} a_n = \frac{a_{N_1} + a_N}{a_N}$ *n N n* Ej:  $Suma = \sum 2n - 1 = \frac{3!}{2} \cdot \frac{5!}{2} \cdot \frac{5!}{2} \cdot \frac{5!}{2} \cdot \frac{5!}{2} \cdot \frac{5!}{2} \cdot \frac{1}{2} = 16$ 2  $\sum_{n=1}^{5}$  2n -1 =  $\left(\frac{-5+9}{2}\right)$  $\sum_{2} 2n - 1 = \left(\frac{-5+9}{2}\right)(5-(-2)+1) =$  $=\sum_{n=-2}^{5} 2n - 1 = \left(\frac{-5+2}{2}\right)$  $Suma = \sum 2n$ Suma de términos de una **progresión geométrica**:  $a_n = a_0 \cdot r^n$   $n \ge 0$ 1  $\frac{2}{r}$   $a_{N_2} \cdot r - a_{N_1}$  $=\sum_{n=N_1}^{N_2} a_n = \frac{a_{N_2} \cdot r - a}{r-1}$  $Suma = \sum_{n=1}^{N_2} a_n = \frac{a_{N_2} \cdot r - a_N}{1}$  $\sum_{n=N_1} a_n = \frac{N_2}{r-1}$  si alguno de los límites,  $N_1, N_2$  es infinito, para que se pueda realizar la suma es necesario que  $|r| \leq 1$ Caso particulares: *r*  $Suma = \sum_{n=1}^{\infty} a_n = \frac{a}{b}$  $=\sum_{n=0}^{\infty} a_n = \frac{a_0}{1-a_0}$  $\frac{1}{e}$   $\frac{1}{e}$  1 0  $\boldsymbol{0}$ 

Ej:  
\n
$$
Suma = \sum_{n=-2}^{\infty} 2(3^{-1})^{n-2} = 2 \cdot (3^{-1})^{-2} \sum_{n=-2}^{\infty} (3^{-1})^n \bigg|_{|r| = |3^{-1}| < 1} = 2 \cdot (3^{-1})^{-2} \cdot \frac{(3^{-1})^{\infty} - (3^{-1})^{-2}}{(3^{-1}) - 1} = \frac{-2 \cdot 3^4}{(3^{-1}) - 1} = 3^{5}
$$

#### **Otras clasificaciones**

**Secuencia acotada:**  $|x[n]| \leq B_x < \infty$  $E[i]$ .  $|x[n]| = |\cos 0.3\pi n| \le 1$ 

**Secuencia absolutamente sumable:** ∑ ∞ =−∞  $< \infty$ *n x*[*n*]

Ej: 
$$
y[n] = \begin{cases} 0.3^n, & n \ge 0 \\ 0, & n < 0 \end{cases}
$$
  $\sum_{n=0}^{\infty} |0.3^n| = \frac{1}{1 - 0.3} = 1.42857 < \infty$ 

**Secuencia cuadrado sumable:** ∑ ∞ =−∞  $< \infty$ *n*  $x[n]^{2}$ 

VNIVERSITATÕ ID VALENCIA OpenCourseWare

**INTRODUCCIÓN. AL PROCESADO DIGITAL DE SEÑALES. MARCELINO MARTÍNEZ SOBER. ANTONIO J. SERRANO LÓPEZ** 3.12 **JUAN GÓMEZ SANCHIS CURSO 2009-2010** 

# Escola Tècnica Superiord Enginyeria

Departament d'Enginyeria Electrònica

Ej:  $h[n] = \frac{\sin(0.4\pi n)}{}$ *n*  $h[n] = \frac{\sin(0.4\pi n)}{\pi n}$  Esta serie no es absolutamente sumable pero sí cuadrado sumable.(La suma es  $\frac{\pi^2}{6}$ )

### **Secuencias Discretas Básicas**

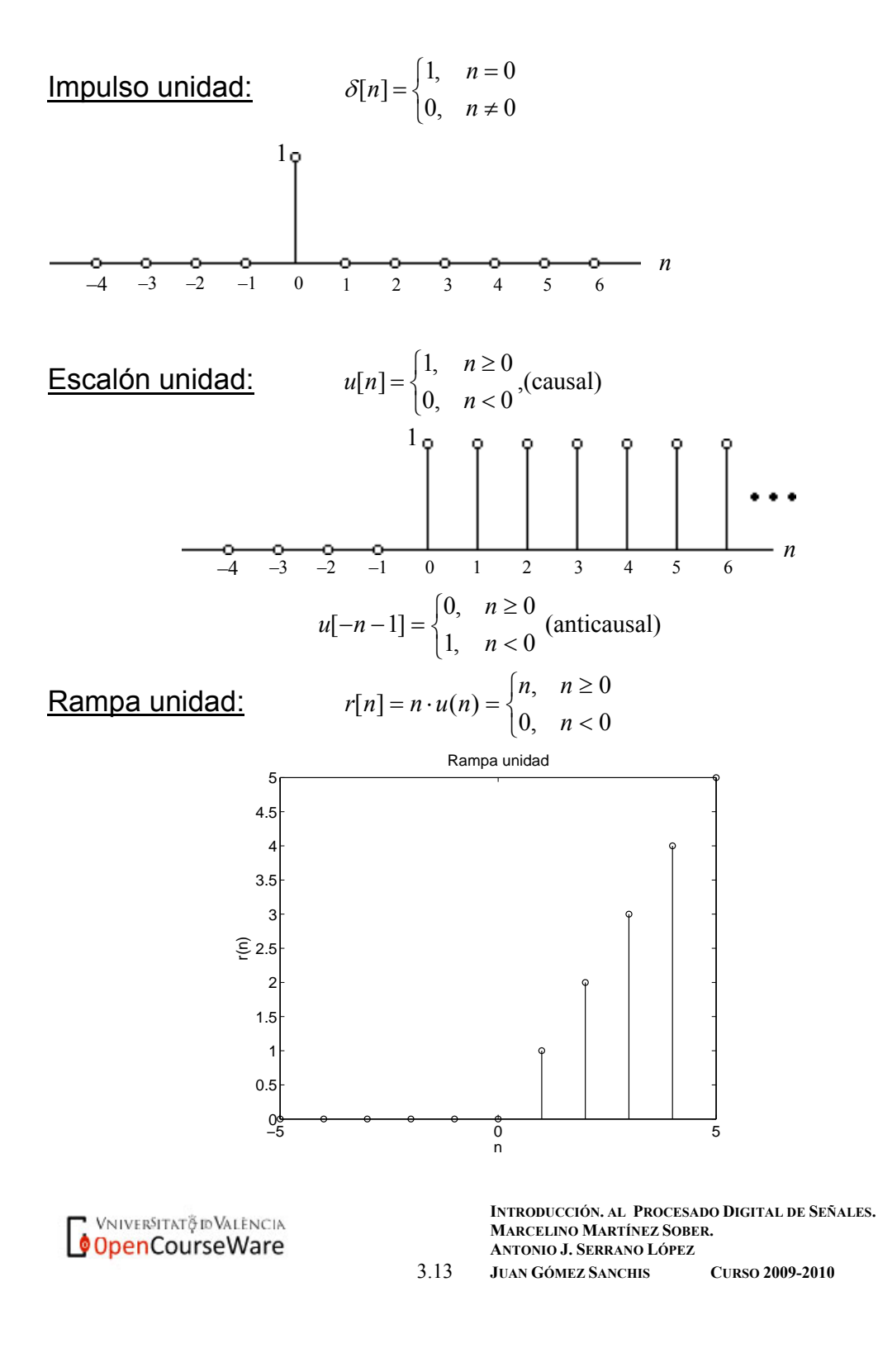

#### Escola Tècnica Superiord'Enginyeria

Departament d'Enginyeria Electrònica

Secuencia sinusoidal:  $x[n] = A\cos(\omega_0 n + \phi)$ 

ω**0**: frecuencia angular en radianes/muestra

**A:** Amplitud

φ**:** Fase

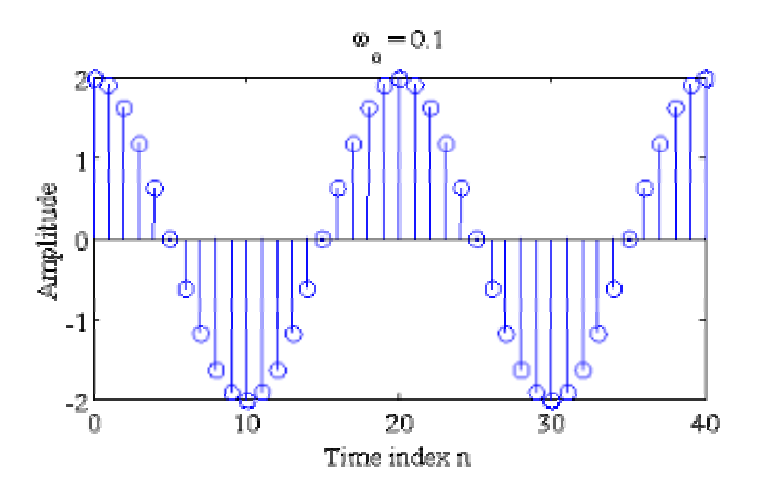

 $\text{Secuencia exponential:}$   $x[n] = A \alpha^n, -\infty < n < \infty$ Si escribimos  $\alpha = e^{(\sigma_o + j\omega_o)}$ ,  $A = |A|e^{j\phi}$  y separamos en parte real e imaginaria  $x[n] = |A|e^{j\phi}e^{(\sigma_o + j\omega_o)n} = x_{re}[n] + jx_{im}[n]$ , obtenemos las secuencias: *n*

 $x_{im}[n] = |A|e^{\sigma_o n}\sin(\omega_o n + \phi)$  $x_{re}[n] = |A|e^{\sigma_o n}\cos(\omega_o n + \phi)$ *n*  $_{im}[n] = |A|e^{\sigma_o}$  $_{re}[n] = |A|e^{\sigma_o}$ 

Las partes reales e imaginarias son sinusoides puras para  $\sigma_0=0$ , crecientes para  $\sigma_0$ >0 y decrecientes para  $\sigma_0$ <0

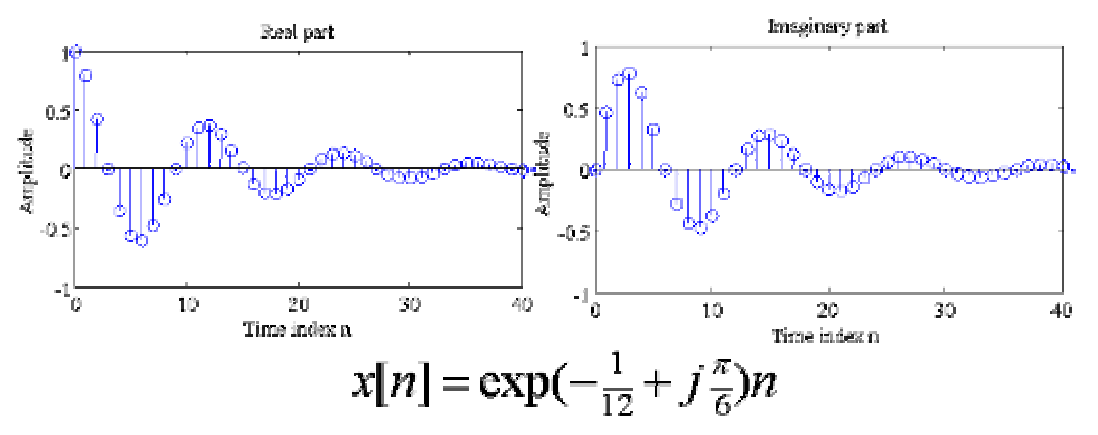

Exponenciales Reales:  $x[n] = A\alpha^n, -\infty < n < \infty, A, \alpha \in \mathbb{R}$ 

VNIVERSITAT & ID VALENCIA OpenCourseWare

**INTRODUCCIÓN. AL PROCESADO DIGITAL DE SEÑALES. MARCELINO MARTÍNEZ SOBER. ANTONIO J. SERRANO LÓPEZ** 3.14 **JUAN GÓMEZ SANCHIS CURSO 2009-2010** 

#### Escola Tècnica Superiord'Enginyeria

Departament d'Enginyeria Electrònica

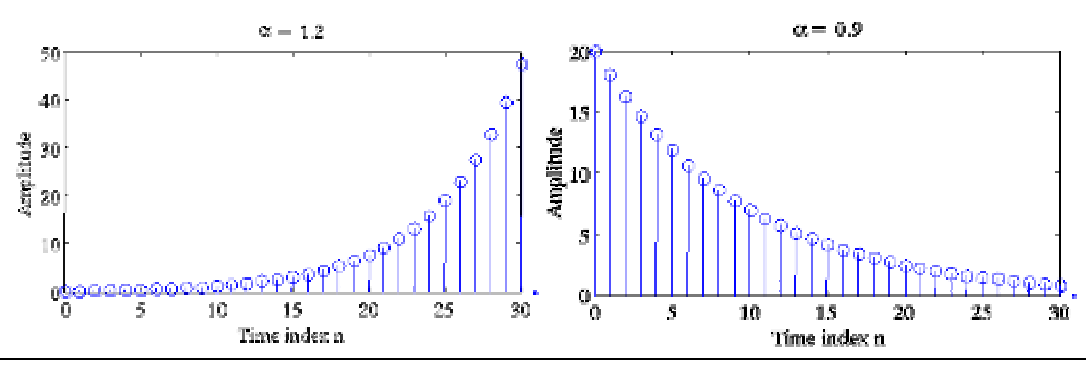

Las secuencias sinusoidales,  $A\cos(\omega_0 n + \phi)$  y las secuencias exponenciales complejas  $B \exp(j\omega_o n)$  son señales periódicas de período N si  $\omega_o N = 2\pi r$ , siendo N y r enteros; es decir, la frecuencia digital es un número racional *N*  $f = \frac{r}{\lambda}$ 

 Si no se cumple la relación anterior la secuencia es no periódica. Ej:  $x[n] = \sin(\sqrt{3}n + \phi)$ .

#### Secuencia sinc:

El secuencia es muy utilizada en procesado de señales. Se trata de una secuencia no causal de duración infinita

$$
\sin c_a(nT_s) = \frac{\sin anT_s}{nT_s} \qquad -\infty < n < \infty
$$

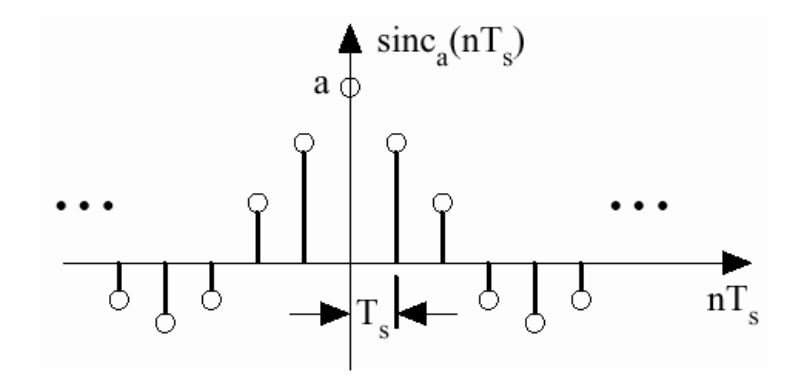

#### **Representación se secuencias arbitrarias mediante impulsos.**

Cualquier secuencia discreta puede ser representada como una suma ponderada de secuencias impulso retardadas.  $x(n) = \sum_{k=-\infty}^{n} x(k)\delta(n-k)$  $=\sum_{k=\infty}^{k=\infty}x(k)\delta(n-\$ *k*  $x(n) = \sum x(k)\delta(n-k)$ 

VNIVERSITATÕ ID VALENCIA OpenCourseWare

**INTRODUCCIÓN. AL PROCESADO DIGITAL DE SEÑALES. MARCELINO MARTÍNEZ SOBER. ANTONIO J. SERRANO LÓPEZ** 3.15 **JUAN GÓMEZ SANCHIS CURSO 2009-2010** 

#### Escola Tècnica Superiord'Enginyeria

Departament d'Enginyeria Electrònica

 $x[n] = 0.5\delta[n+2]+1.5\delta[n-1]-\delta[n-2]+\delta[n-4]+0.75\delta[n-6]$ 

## **Sistemas Discretos**

Un sistema discreto procesa una secuencia de entrada x[n] para obtener una secuencia de salida y[n] modificando su propiedades (salvo el sistema  $y(n)=x(n)$ ).

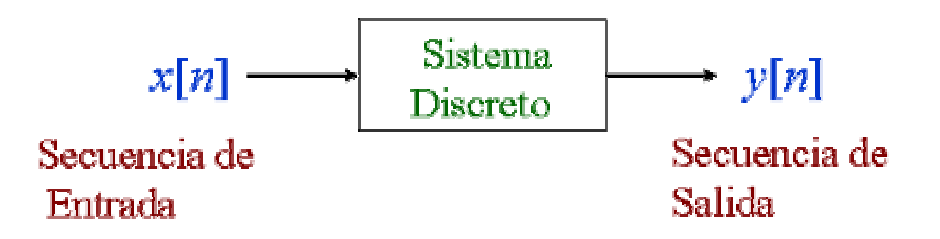

El número de entradas y salidas puede ser uno, como en un multiplicador, o múltiple como ocurre en un bloque sumador o modulador, retardo, etc.

Ejemplos:  $y(n) = 0.5(x(n) + x(n-1))$ 

**Sistema acumulador**: La salida en un instante es la suma acumulada de las muestras anteriores.  $y[n] = \sum x[\lambda] = \sum x[\lambda] + x[n] = y[n-1] + x[n]$ 1  $y[n] = \sum x[\lambda] = \sum x[\lambda] + x[n] = y[n-1] + x[n]$  $= \sum^{n} x[\lambda] = \sum^{n-1} x[\lambda] + x[n] = y[n-1] +$ λ=−∞ λ=−∞  $\lambda$ ] =  $\sum x[\lambda]$ 

La relación entre la entrada y la salida también se puede escribir como:

$$
y[n] = \sum_{\lambda=-\infty}^{-1} x[\lambda] + \sum_{\lambda=0}^{n} x[\lambda] = y[-1] + \sum_{\lambda=0}^{n} x[\lambda], \quad n > 0
$$

y[-1] se denomina **condición inicial**. La última expresión en la que n está definida para valores positivos se denomina **acumulador causal**

VNIVERSITATÕ ID VALENCIA OpenCourseWare **Promediado de M muestras (prom. móvil):** la salida en un determinado instante es el promedio de la muestra actual y las M-1 muestras anteriores.

$$
y[n] = \frac{1}{M} \sum_{k=0}^{M-1} x[n-k]
$$

Este tipo de promediado se utiliza para eliminar ruido de una señal.

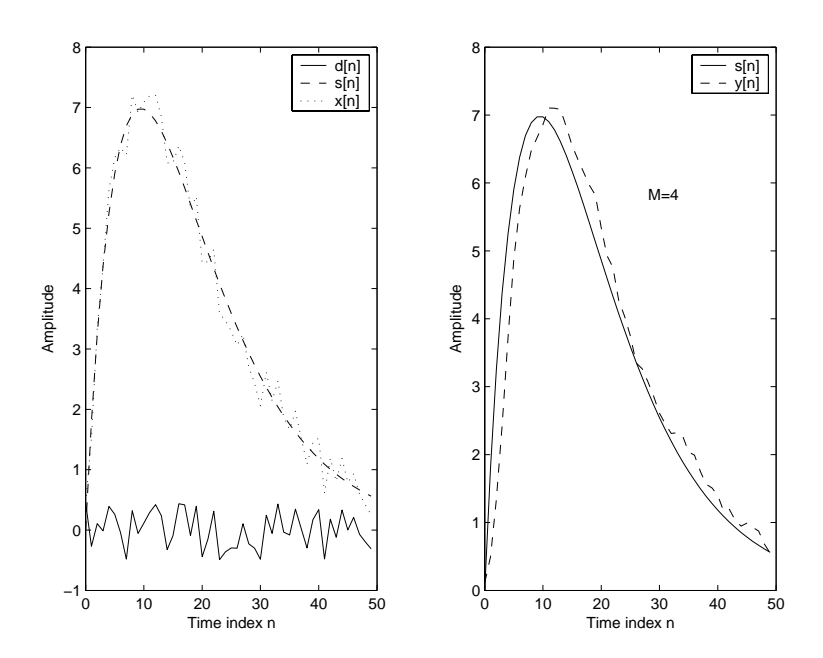

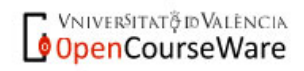

**INTRODUCCIÓN. AL PROCESADO DIGITAL DE SEÑALES. MARCELINO MARTÍNEZ SOBER. ANTONIO J. SERRANO LÓPEZ**

# **Clasificación de Sistemas Discretos**

Sistemas Lineales:

Si y<sub>1</sub>[n] es la salida de un sistema ante una entrada  $x_1[n]$  e y<sub>2</sub>[n] es la salida de un sistema ante una entrada  $x_2[n]$ , entonces, si el sistema es lineal, ante una entrada  $x[n] = \alpha x_i[n] + \beta x_j[n]$ , la salida es  $y[n] = \alpha y_i[n] + \beta y_j[n]$  siendo α,  $β$ , x<sub>1</sub>[n] e x<sub>2</sub>[n] arbitrarios.

Un sistema lineal verifica el principio de superposición.

Ej1: Promediado de dos muestras:  $y[n] = 0.5(x(n) + x(n-1))$ Para dos entradas arbitrarias las salidas serán:  $y_1[n] = 0.5(x_1(n) + x_1(n-1)), \quad y_2[n] = 0.5(x_2(n) + x_2(n-1))$ Para una entrada  $x[n] = \alpha x$ <sub>1</sub> $[n] + \beta x$ <sub>2</sub> $[n] \alpha, \beta \in \Re$ La salida es:  $y_1[n] = 0.5(\alpha x_1[n] + \beta x_2[n] + \alpha x_1[n-1] + \beta x_2[n-1]) =$  $= \alpha(0.5(x_1(n) + x_1(n-1))) + \beta(0.5(x_2(n) + x_2(n-1)))$ Luego el sistema es lineal

Ej2: Acumulador Para dos entradas arbitrarias las salidas serán:

 $y_1[n] = \sum_{\lambda=-\infty}^{n} x_1[\lambda], \quad y_2[n] = \sum_{\lambda=-\infty}^{n} x_2$  $y_1[n] = \sum_{\lambda = -\infty} x_1[\lambda], \quad y_2[n] = \sum_{\lambda = -\infty} x_2[\lambda].$ 

Para una entrada  $x[n] = \alpha x[n] + \beta x[n] \alpha, \beta \in \mathbb{R}$ 

La salida es:

$$
y[n] = \sum_{\lambda=-\infty}^{n} (\alpha x_1[\lambda] + \beta x_2[\lambda]) = \alpha \sum_{\lambda=-\infty}^{n} x_1[\lambda] + \beta \sum_{\lambda=-\infty}^{n} x_2[\lambda] = \alpha y_1[n] + \beta y_2[n]
$$

Luego el sistema es lineal

Ej: Acumulador causal Para dos entradas arbitrarias tenemos:

$$
y_1[n] = y_1[-1] + \sum_{\lambda=0}^{n} x_1[\lambda] \quad y_2[n] = y_2[-1] + \sum_{\lambda=0}^{n} x_2[\lambda]
$$
  
Para una entrada  $x[n] = \alpha x_1[n] + \beta x_2[n]$   
La salida es:  $y[n] = y[-1] + \sum_{\lambda=0}^{n} (\alpha x_1[\lambda] + \beta x_2[\lambda])$   
Si ahora calculamos  $\alpha y_1[n] + \beta y_2[n]$  obtenemos

VNIVERSITATÕ ID VALENCIA OpenCourseWare

**INTRODUCCIÓN. AL PROCESADO DIGITAL DE SEÑALES. MARCELINO MARTÍNEZ SOBER. ANTONIO J. SERRANO LÓPEZ** 3.18 **JUAN GÓMEZ SANCHIS CURSO 2009-2010** 

Escola Tècnica Superiord Enginyeria

Departament d'Enginyeria Electrònica

$$
\alpha y_1[n] + \beta y_2[n] = \alpha(y_1[-1] + \sum_{\lambda=0}^n x_1[\lambda]) + \beta(y_2[-1] + \sum_{\lambda=0}^n x_2[\lambda]) =
$$
  
=  $(\alpha y_1[-1] + \beta y_2[-1]) + (\alpha \sum_{\lambda=0}^n x_1[\lambda] + \beta \sum_{\lambda=0}^n x_2[\lambda])$ 

Para que se verifique  $y[n] = \alpha y[n] + \beta y[n]$  se debe cumplir,  $y[-1] = \alpha y_1[-1] + \beta y_2[-1]$  para cualquier valor de  $\alpha$ ,  $\beta$  luego solo si las condiciones iniciales son nulas el sistema será lineal en otro caso no lo será.

Ejercicio. Determina si el sistema  $y[n] = x^2[n] - x[n-1]x[n+1]$  es lineal.

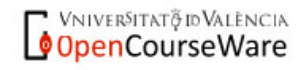

### Fscola Tècnica Superiord Fnginyeria

Departament d'Enginyeria Electrònica

```
Verificación de la linealidad de un sistema utilizando Matlab 
%Determina si el sistema y[n]=x[n]-2*x[n-1]-y[n-2] es lineal 
%Considera que las condiciones inciales son y[-1]=0.5;y[0]=2 
%Hemos considerado que el primer elemento es el n=1 
%para evitar problemas de índices en Matlab 
clear 
close all 
set(0, 'defaultaxesfontsize', 18)
%Generamos 2 secuencia arbitrarias con los mismos elementos 
N=100; 
x1=0:N-1; 
x2=sin(2*pi*0.3*(1:N)); 
%Condiciones iniciales 
y_1=0.5; y0=2; 
%Generamos una secuencia que sea una Comb. Lineal de ambas 
alfa=3; beta=0.5; 
x3=alfa*x1+beta*x2; 
%Hemos de calcular las salidas para las entradas anteriores y1[n],y1[n] e 
y3[n] 
%Determinamos fuera del bucle la salida para índices problemáticos 
%n=1 v n=2%Para n=1 
n=1; 
y1(n)=x1(1)-2*0-y_1; 
%Análogo para el resto de entradas 
y2(n)=x2(1)-2*0-y 1;
y3(n)=x3(1)-2*0-y_1; 
%Para n=2 
n=2; 
y1(n)=x1(2)-2*x1(2-1)-y0; 
%Análogo para el resto de entradas 
y2(n)=x2(2)-2*x2(2-1)-y0; 
y3(n)=x3(2)-2*x3(2-1)-y0; 
%Realizamos los cálculos para n>2 
for(n=3:N)y1(n)=x1(n)-2*x1(n-1)-y1(n-2); 
%Análogo para el resto de entradas 
y2(n)=x2(n)-2*x2(n-1)-y2(n-2); 
y3(n)=x3(n)-2*x3(n-1)-y3(n-2); 
end 
%Dibujamos las salidas 
plot(y3,'ro') 
hold on 
plot(alfa*y1+beta*y2,'g*'); 
title('El sistema NO es lineal') 
xlabel('n') 
legend('y_3(n)','\alphay_1(n)+\betay_2(n)')
                                         INTRODUCCIÓN. AL PROCESADO DIGITAL DE SEÑALES. 
   * Vniveršitatą id València
                                          MARCELINO MARTÍNEZ SOBER.
 OpenCourseWare
                                          ANTONIO J. SERRANO LÓPEZ
                                  3.20 JUAN GÓMEZ SANCHIS CURSO 2009-2010
```
### Escola Tècnica Superiord Enginyeria

Departament d'Enginyeria Electrònica

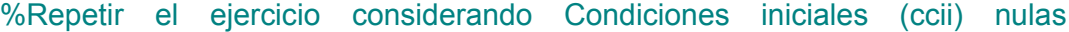

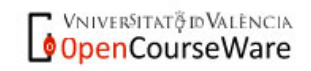

**INTRODUCCIÓN. AL PROCESADO DIGITAL DE SEÑALES. MARCELINO MARTÍNEZ SOBER. ANTONIO J. SERRANO LÓPEZ** 3.21 **JUAN GÓMEZ SANCHIS CURSO 2009-2010** 

### Escola Tècnica Superiord Enginyeria

Departament d'Enginyeria Electrònica

$$
\text{Sistema: } y[n] = x[n] - 2x[n-1] - y[n-2] \quad \text{ccii: } y[-2] = 0.5 \quad y[-1] = 2
$$

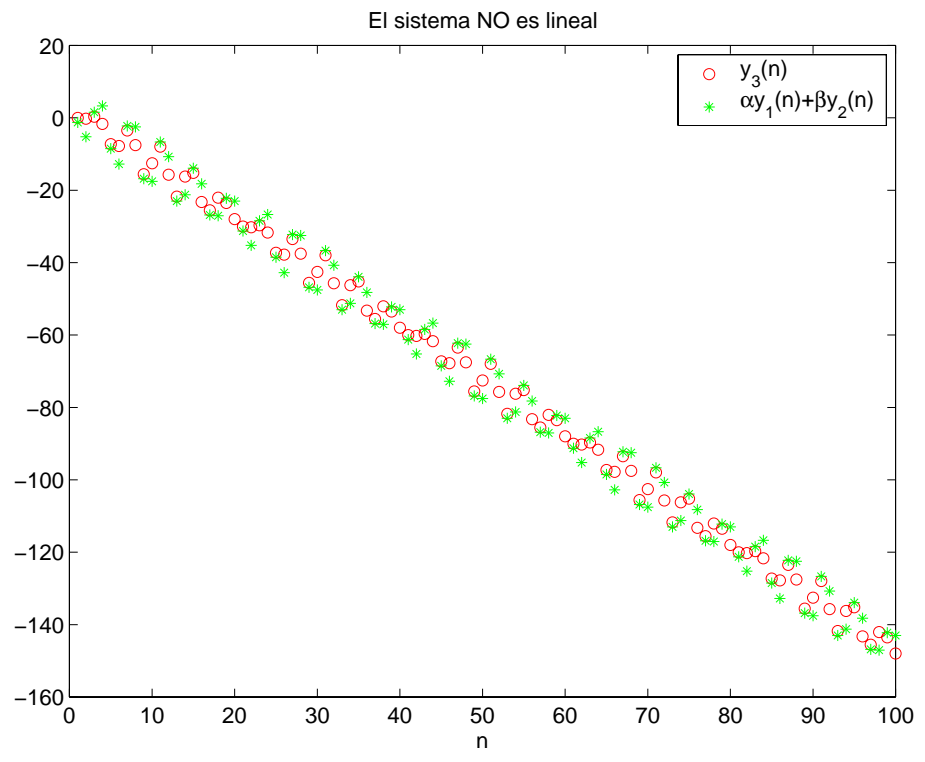

Si consideramos el mismo sistema con ccii nulas obtenemos.

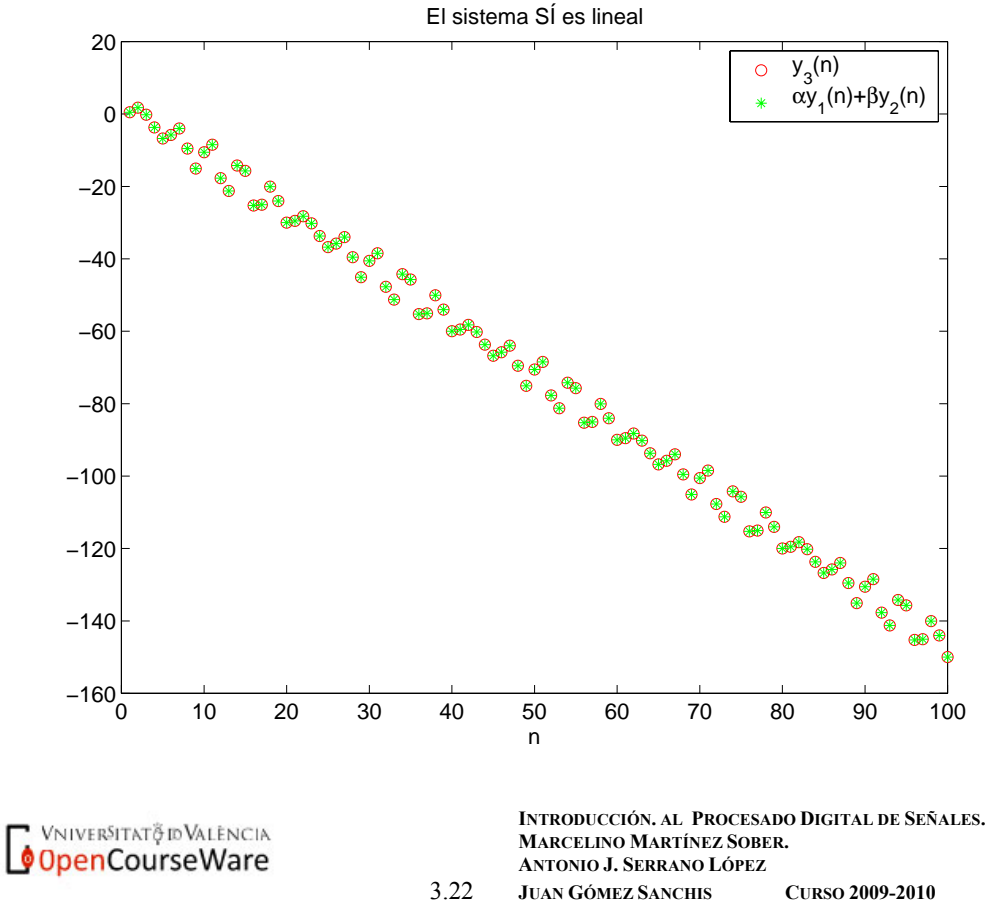

3.22 **JUAN GÓMEZ SANCHIS CURSO 2009-2010** 

Sistema invariante temporal.

Un sistema que ante una entrada  $x_1[n]$  produce una salida  $y_1[n]$  es invariante temporal si ante una entrada  $x[n] = x[n] - n$  la salida es  $y[n] = y_{1}[n - n_{0}].$ 

Es decir que si la secuencia de entrada se retarda o adelanta, la secuencia de salida estará retardada o adelantada ese mismo número de muestras. También podemos decir que la salida del sistema será la misma independientemente del instante en que se aplique la entrada.

Ej.: Consideremos el sistema interpolador  $\overline{\mathcal{L}}$  $x_u[n] = \begin{cases} x[n/L], & n = 0, \pm L, \pm 2L, \dots \\ 0, & \text{en otro caso} \end{cases}$  para una entrada retardada  $x_1[n] = x[n - n_o]$ la salida es:  $\overline{\mathcal{L}}$  $=\begin{cases} x[n/L-n_o], & n=0,\pm L,\pm \\ 0, & \text{otherwise} \end{cases}$  $\overline{\mathcal{L}}$  $=\begin{cases} x_1[n/L], & n = 0, \pm L, \pm 2L, \dots \\ 0, & \text{en otro caso} \end{cases} = \begin{cases} x[n/L - n_o], & n = 0, \pm L, \pm 2L, \dots \\ 0, & \text{en otro caso} \end{cases}$ 0, en otro caso  $\begin{aligned} \mathcal{L}_{1,u}[n] = \begin{cases} x_1[n/L], & n = 0, \pm L, \pm 2L, \dots \\ 0, & \text{otherwise} \end{cases} \end{aligned}$  $x_{1,u}[n] = \begin{cases} x_1[n/L], & n = 0, \pm L, \pm 2L, \dots \end{cases} = \begin{cases} x[n/L - n_o], & n = 0, \pm L, \pm 2L \end{cases}$ sin embargo si calculamos la salida retardada  $\overline{\mathcal{L}}$ ₹  $[n - n_o] = \begin{cases} x[(n - n_o)/L], & n = n_o, n_o \pm L, n_o \pm 2L, \dots \neq x_{1,u}[n] \\ 0, & \text{en otro caso} \end{cases}$  $x_u[n-n_o] = \begin{cases} x_1(n-n_o)/L, & n-n_o, n_o \pm 2L, m_o \pm 2L, & n \neq x_{1,u}[n] \end{cases}$  por lo que es sistema es VARIANTE TEMPORAL Ej.: Sistema acumulador  $[n] = \sum_{\lambda = -\infty} x_{1} [\lambda],$  $y[n] = \sum_{n=1}^{n} x^n$ λ  $λ$ ], ante una entrada retardada x[n]=x<sub>1</sub>[n-n<sub>o</sub>]  $\sum_{i=1}^{n} x_{i} [\lambda - n_{o}]_{\substack{m=1\\m=1-n}} \sum_{i=1}^{n-n_{o}} x_{i} [\lambda]_{\substack{m=1\\m=1}} \sum_{i=1}^{n-n_{o}}$  $=l'$   $\sum_{\lambda=-\infty}$ −  $=$   $-\infty$   $\qquad \qquad$   $\qquad$   $\qquad$  $=\sum_{i=-\infty}^{n}x_{1}[\lambda-n_{o}]_{\substack{i=-n_{o}\\i=-\infty}}\sum_{i=-\infty}^{n-n_{o}}x_{1}[\lambda^{i}]=\sum_{i=-\infty}^{n-n_{o}}$ *n n l l n n l l n*  $y_1[n] = \sum_{\lambda=-\infty}^n x_1[\lambda - n_o] \prod_{\substack{l'=l-n_o \ \lambda=-\infty}} \sum_{\lambda= -\infty}^{n-n_o} x_1[\lambda'] \prod_{l=l'} \sum_{\lambda=-\infty}^{n-n_o} x_1[\lambda]$ Si retardamos directamente la salida tenemos  $\sum^{n-n_0}$ =−∞  $[n - n_{o}] = \sum_{n=0}^{n=n_{0}} x_{1}[\lambda]$ *n n*  $y[n - n_o] = \sum_{\lambda = -\infty} x$ λ expresión que coincide con la anterior por lo que el acumulador es un sistema INVARIANTE TEMPORAL

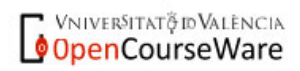

### Sistemas LIT (LTI)

Es un sistema que verifica simultáneamente las propiedades de linealidad e invarianza temporal.

Estos sistemas son sencillos de caracterizar matemáticamente y por tanto fáciles de usar. Un gran número de algoritmos de procesado digital de señales han sido diseñados utilizando este tipo de sistemas. Son los que estudiaremos más detenidamente en capítulos posteriores.

Ej: el sistema acumulador

Sistemas Causal (LTI)

Es aquel en el que la salida en un determinado instante  $n_0$  (y[ $n_0$ ]) depende solo de muestras de entrada en instantes  $n \le n_0$ , y/o salidas en instantes anteriores  $n < n_o$ , pero no de entradas posteriores  $n > n_o$  (SISTEMA NO ANTICIPATIVO)

Ej.: Sistemas causales  $y[n] = \alpha_1 x[n] + \alpha_2 x[n-1] + \alpha_3 x[n-2] + \alpha_4 x[n-3]$  $y[n] = y[n-1]+x[n]$ Sistema acumulador. Promediado móvil. Ej.: Sistemas no causales  $y[n] = x_u[n] + \frac{1}{2}(x_u[n-1] + x_u[n+1])$ 

*y*[*n*] = *x*[-*n*]

**Ejercicio**: Determina si el sistema  $y[n] = x[-n]$  es invariante temporal. ¿Es causal ?

En muchas ocasiones un sistema no causal puede transformarse en uno causal retardando las señales un determinado número de muestras. Así el sistema no causal  $y[n] = x_u[n] + \frac{1}{2}(x_u[n-1] + x_u[n+1])$  se puede transformar en  $y[n] = x_u[n-1] + \frac{1}{2}(x_u[n-2] + x_u[n])$ .

VNIVERSITATO ID VALENCIA OpenCourseWare

### Sistemas estable BIBO

Un sistema se dice que es estable BIBO (*Bounded Input Bounded Output*) si ante cualquier entrada acotada  $|x[n]| \leq B_x < \infty \quad -\infty < n < \infty$ , la salida esta  $también acotada |y[n]| \leq B_y < \infty \quad -\infty < n < \infty$ .

Ej. Promediado Móvil de M múestras:  
\n
$$
y[n] = \frac{1}{M} \sum_{k=0}^{M-1} x[n-k], \text{ si } |x[n]| \leq B_x \text{ entonces}
$$
\n
$$
|y[n]| = \left|\frac{1}{M} \sum_{k=0}^{M-1} x[n-k]\right| \leq \left|\frac{1}{M}\right| \sum_{k=0}^{M-1} |x[n-k]| \leq \frac{1}{M}(MB_x) \leq B_x < \infty \text{ ESTABLE}
$$
\nEj: 
$$
y[n] = \log(x[n]), \text{ aunque se verifique } |x[n]| \leq B_x, \text{ la salida no está acotada para todas aquellas secuencias que tengan muestra iguales a 0. Ya que en estos puntos el logaritho se hace infinito.
$$

Sistemas sin memoria o estáticos.

Es aquel en el que la salida solo depende de entradas actuales. En caso contrario se dice que el sistema tiene memoria o es DINÁMICO.

Ej:  $y[n] = \sin(x[n])$  Sistema sin memoria  $[n] = \frac{1}{N} \sum_{k=0}^{N-1} x[n-k]$  $=\frac{1}{\sqrt{2}}\sum_{n=1}^{N-1}x[n$ *k o*  $y[n] = \frac{1}{N} \sum_{k=0}^{N} x[n-k]$  Sistema con memoria.

Sistemas Pasivos.

Son aquellos en los que para cualquier secuencia de entrada x[n] de energía finita, la salida tiene como máximo la misma energía

$$
\sum_{n=-\infty}^{\infty} \left| y[n] \right|^2 \leq \sum_{n=-\infty}^{\infty} \left| x[n] \right|^2 < \infty
$$

Cuando en la expresión anterior se verifica la igualdad se dice que el sistema es SIN PÉRDIDAS (*LOSSLESS*)

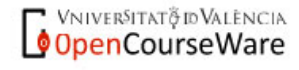

Ej.

El sistema  $y[n] = \alpha x[n-N]$ , con N un entero positivo.

La energía viene dada por  $\sum_{n=1}^{\infty} |y[n]|^2 = |\alpha|^2 \sum_{n=1}^{\infty}$ =−∞ ∞ =−∞ = *n* =  $-\infty$  *n*  $y[n]^2 = |\alpha|^2 \sum x[n]^2$  luego el sistema es pasivo para  $|\alpha| \leq 1$  y sin pérdidas para  $|\alpha| = 1$ 

## **Respuesta impulsional.**

La respuesta de un sistema ante una entrada  $x[n] = \delta[n]$  se denomina respuesta impulsional y la denotaremos por *h*[*n*].

## **Respuesta escalón.**

La respuesta de un sistema ante una entrada  $x[n] = u[n]$  se denomina respuesta escalón y la denotaremos por *s*[*n*]

Ej: Respuesta impulsional

 $y[n] = \alpha_1 x[n] + \alpha_2 x[n-1] + \alpha_3 x[n-2] + \alpha_4 x[n-3]$ haciendo  $x[n] = \delta[n]$  tenemos  $h[n] = \alpha_1 \delta[n] + \alpha_2 \delta[n-1] + \alpha_3 \delta[n-2] + \alpha_4 \delta[n-3]$  que podemos expresar como  $\{h[n]\} = \{\alpha_1, \alpha_2, \alpha_3, \alpha_4\}$ 

Respuesta impulsional del sistema acumulador

 $y[n] = \sum_{\lambda=-\infty}^{n} x$ λ  $[n] = \sum x[\lambda]$ , haciendo  $x[n] = \delta[n]$  tenemos  $h[n] = \sum_{\lambda = -\infty}^{n} \delta[\lambda] = u[n]$  que es una de las definiciones de función escalón.

# **CARACTERIZACIÓN TEMPORAL DE LOS SISTEMAS LTI.**

Como consecuencia de las propiedades de linealidad e invarianza temporal la relación entrada salida para un sistema de estas características está completamente especificada por su **respuesta impulsional**.

Luego si conocemos la respuesta impulsional de un sistema LTI podemos conocer la respuesta del mismo ante cualquier entrada.

Escola Tècnica Superiord'Enginyeria Departament d'Enginyeria Electrònica

La justificación es sencilla, ya que cualquier entrada la podemos poner como una suma de impulsos retardados y por ser el sistema LTI podemos calcular la salida para cada uno de estos impulsos retardados, que proporcionarán salidas retardadas el mismo número de muestras (por ser Invariante temporal) y posteriormente sumar las salidas ya que se verifica el principio de superposición (sistema Lineal).

Para una entrada genérica expresada como suma de impulsos retardados:

$$
x[n] = \sum_{k=-\infty}^{\infty} x[k] \delta[n-k]
$$

Si el sistema es LTI ante una entrada *x*[*k*]δ[*n* − *k*] la salida será *x*[*k*]*h*[*n* − *k*] luego la salida total será

$$
y[n] = \sum_{k=-\infty}^{\infty} x[k]h[n-k]
$$

que podemos expresar como

$$
y[n] = \sum_{k=-\infty}^{\infty} x[n-k]h[k]
$$

haciendo un cambio de índices en el sumatorio

La expresión:

$$
y[n] = \sum_{k=-\infty}^{\infty} x[k]h[n-k] = \sum_{k=-\infty}^{\infty} x[n-k]h[k]
$$

se denomina **SUMA DE CONVOLUCIÓN** de las secuencia x[n] y h[n] y se representa de forma compacta como:

$$
y[n] = x[n] * h[n]
$$

Expresión muy importante ya que permite calcular la salida de un sistema LTI ante cualquier entrada, conociendo su respuesta impulsional.

Propiedades:

Conmutativa:  $x[n]^* h[n] = x[n]^* h[n]$ Asociativa:  $(x[n] * h[n]) * s[n] = x[n] * (h[n] * s[n])$ Distributiva respecto de la suma:  $(x[n]+h[n]*s[n] = x[n]*s[n]+h[n]*s[n]$ 

VNIVERSITAT PD VALENCIA OpenCourseWare

# **Interpretación y cálculo de la suma de convolución:**

- 1. Invertir temporalmente la secuencia h[k] para obtener h[-k].
- 2. Desplazar h[-k] n muestras a la derecha si  $n>0$  o hacia la izda si  $n<0$ para formar h[n-k]
- 3. Formar los productos  $v[k] = x[k]h[n-k]$
- 4. Sumar todas las muestras de v[k] para obtener el valor de la nuestra  $y[n]$ .

# **Esquema convolución:**

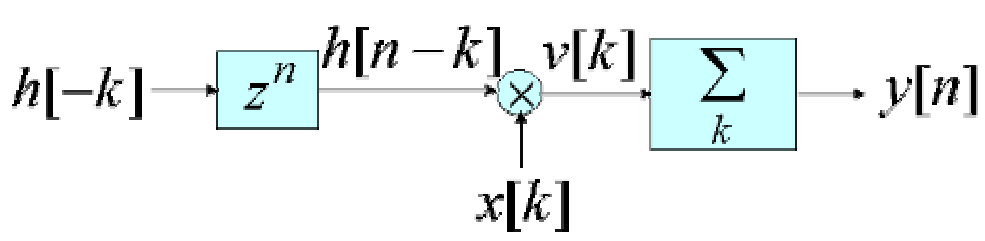

En la práctica, solo cuando la señal de entrada y la respuesta impulsinal tengan un número finito de términos será posible utilizar la convolución para determinar la salida del sistema. Si la respuesta impulsional o la entrada tiene un número infinito de términos será necesario utilizar otros procedimientos que veremos más adelante.

Ejemplo: Calcula la convolución de las secuencias

 $x[n] = \{\frac{N_1}{2}, 0, 1, -1, \frac{M_1}{3}\}$   $h[n] = \{\frac{N_2}{1}, 2, 0, -1\}$   $(N_1 = 0, M_1 = 4, N_2 = 0, M_2 = 3)$ 

 $Calculate the *h* = { -1,0,2,1}$ 

Para que haya términos producto no nulos la variable n de h[n-k] podrá tomar valores entre  $0 \le n \le 7$ .  $(N_1 + N_2 \le n \le M_1 + M_2)$ 

Para n<0 la salida es nula y[n]=0; ya que no hay términos producto comunes

Regla de Cálculo de la convolución entre 2 secuencias:

1. Convolución de 2 secuencias finitas  $\rightarrow$ Tabla de convolución.

2. Convolución de una secuencia finita y una infinita $\rightarrow$  Expresar la secuencia finita como suma de impulsos retardados y aplicar las propiedades de la convolución.

VNIVERSITATO ID VALENCIA OpenCourseWare

### Escola Tècnica Superiord Enginyeria

Departament d'Enginyeria Electrònica

3. Convolución de secuencias infinitas  $\rightarrow$  Aplicar la definición.

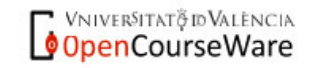

**INTRODUCCIÓN. AL PROCESADO DIGITAL DE SEÑALES. MARCELINO MARTÍNEZ SOBER. ANTONIO J. SERRANO LÓPEZ** 3.29 **JUAN GÓMEZ SANCHIS CURSO 2009-2010** 

### Escola Tècnica Superiord Enginyeria

Departament d'Enginyeria Electrònica

Podemos hacer los cálculos mediante la siguiente tabla.

$$
N_1 + N_2 \qquad \qquad M_1 + M_2
$$

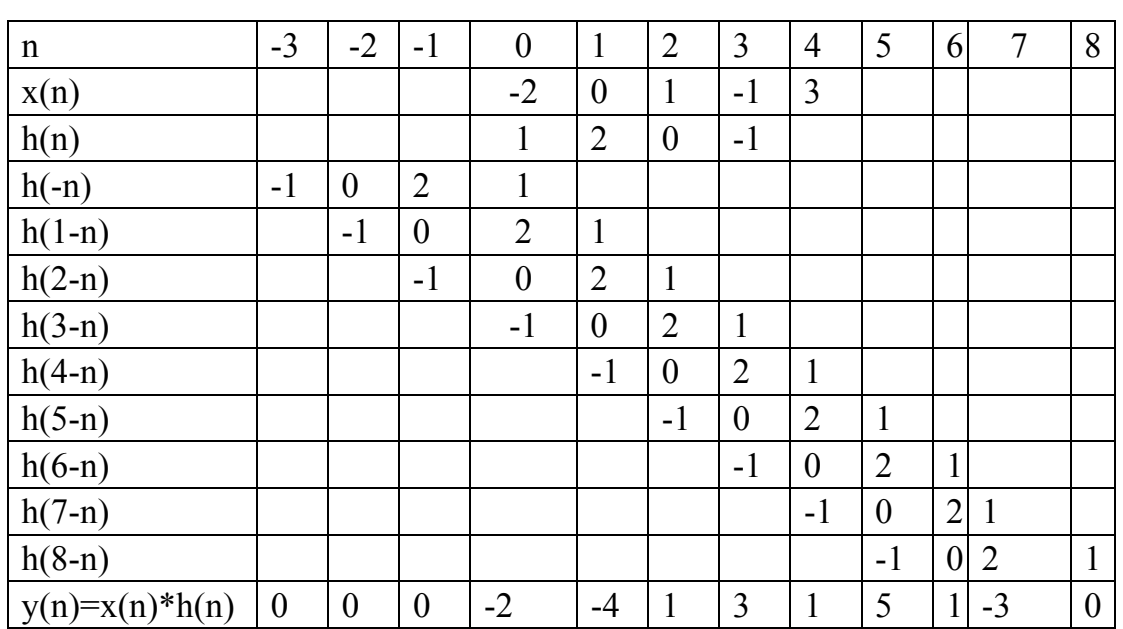

La última fila contiene los productos acumulados.

Ejercicio: Calcula la salida de un sistema LTI con respuesta impulsional  $h(n) = a<sup>n</sup>u(n)|a| < 1$  ante una entrada escalón unidad.

Ejemplo: Calcula la salida al convolucionar cualquier secuencia con  $\delta ( n - n_0 )$ 

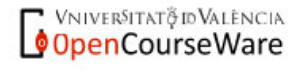

Departament d'Enginyeria Electrònica

#### **Representación gráfica del cálculo de la convolución:**

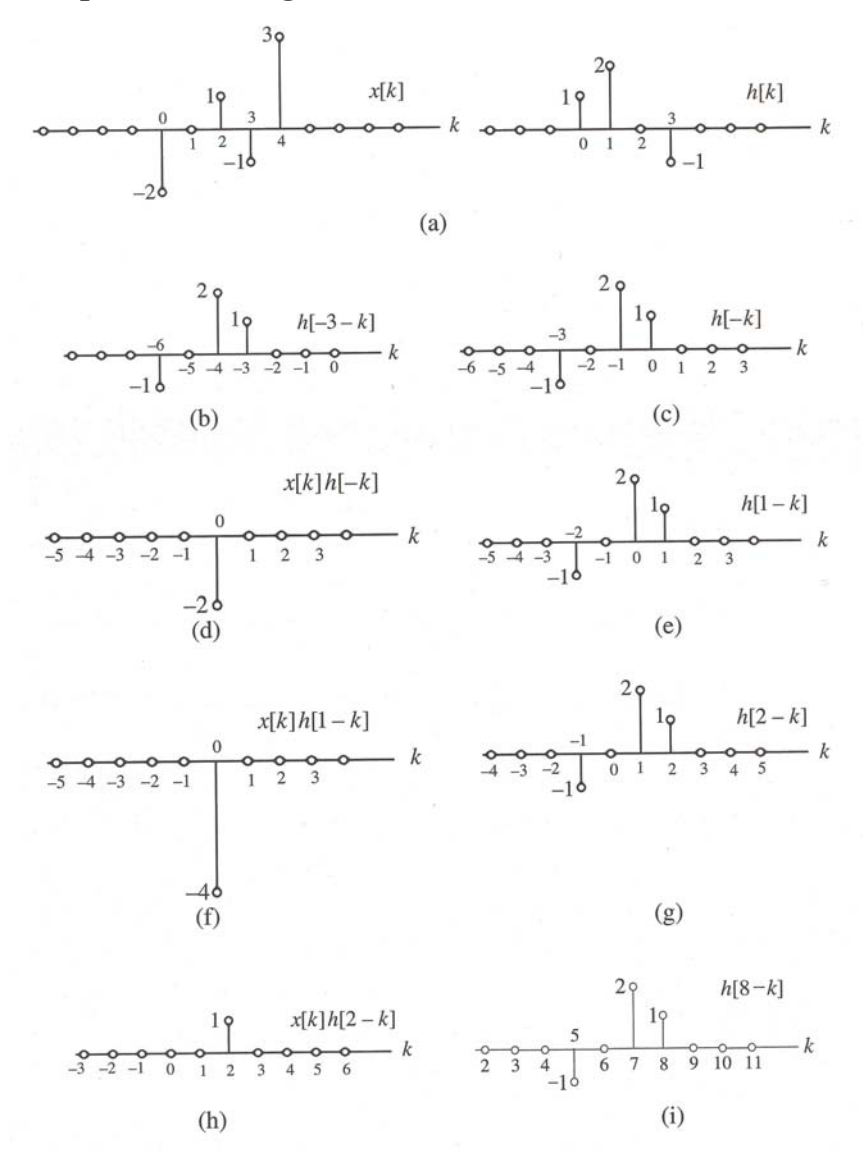

Extraído de: Tratamiento Digital de Señales. J.G. Proakis

# Ej:  $y[3] = x[0]h[3] + x[1]h[2] + x[2]h[1] + x[3]h[0] = 2 + 0 + 0 + 1 = 3$ *y*[5] = *x*[2]*h*[3] + *x*[3]*h*[2] + *x*[4]*h*[1] = −1+ 0 + 6 = 5 *y*[7] = *x*[4]*h*[3] = −3

Regla:

Para el calculo de la salida y(n), intervendrán todos los productos x(n) h(nk) cuya suma de términos sea n. Ej y(3) intervienen los productos  $x(0)h(3)x(1)h(2), x(2)y(1),x(3)h(0)$ 

**VNIVERSITAT** @ ID VALENCIA OpenCourseWare

**INTRODUCCIÓN. AL PROCESADO DIGITAL DE SEÑALES. MARCELINO MARTÍNEZ SOBER. ANTONIO J. SERRANO LÓPEZ** 3.31 **JUAN GÓMEZ SANCHIS CURSO 2009-2010** 

La convolución de una secuencia de longitud N y una de longitud M es una secuencia de longitud N+M-1

En Matlab la función **y=conv(a,b)** realiza la convolución de dos secuencias

Ej: La convolución puede utilizarse para calcular el producto entre polinomios.

### **Interconexión de sistemas:**

#### **Serie o Cascada:**

$$
h_1[n] \rightarrow h_2[n] \rightarrow \equiv h_2[n] \rightarrow h_1[n]
$$

$$
= \rightarrow h_1[n] * h_2[n]
$$

Se verifica:  $h[n] = h[n]^* h_2[n]$ 

Propiedades:

La interconexión de sistemas en serie es conmutativa, de acuerdo con las propiedades de la convolución.

La interconexión de sistemas estables es un sistema estable.

Si la conexión de dos sistemas verifica  $h[n]^* h_2[n] = \delta(n)$  se dice que el sistema  $h_1[n]$  es el **inverso** de  $h_2[n]$  y viceversa

Ejemplo de aplicación: Ecualización de canales

$$
x[n] \longrightarrow \frac{\text{canal}}{h_1[n]} \frac{\hat{x}[n]}{\hat{x}[n]} \longrightarrow \frac{h_2[n]}{h_2[n]} \longrightarrow x[n]
$$
  

$$
h_1[n] * h_2[n] = \delta[n]
$$

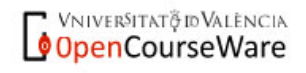

**INTRODUCCIÓN. AL PROCESADO DIGITAL DE SEÑALES. MARCELINO MARTÍNEZ SOBER. ANTONIO J. SERRANO LÓPEZ** 3.32 **JUAN GÓMEZ SANCHIS CURSO 2009-2010** 

Departament d'Enginyeria Electrònica

Ejercicio: Un sistema causal tiene por respuesta impulsional una secuencia escalón. Determina su sistema inverso.

**Paralelo:** 

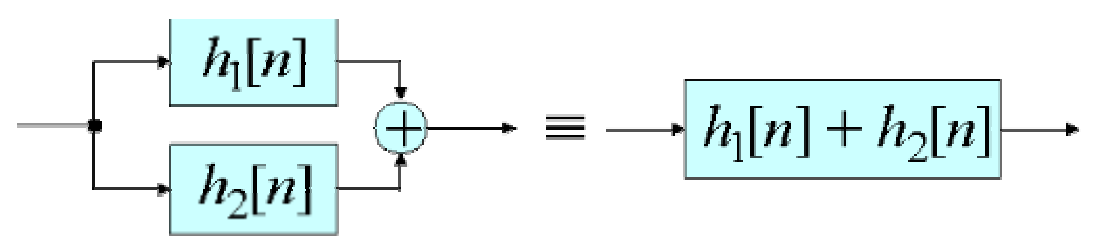

Se verifica:  $h[n] = h[n] + h<sub>2</sub>[n]$ 

#### Ejercicio:

Determina la respuesta impulsional del sistema resultante de la siguiente interconexión a partir de las respuestas impulsionales de cada uno de los bloques

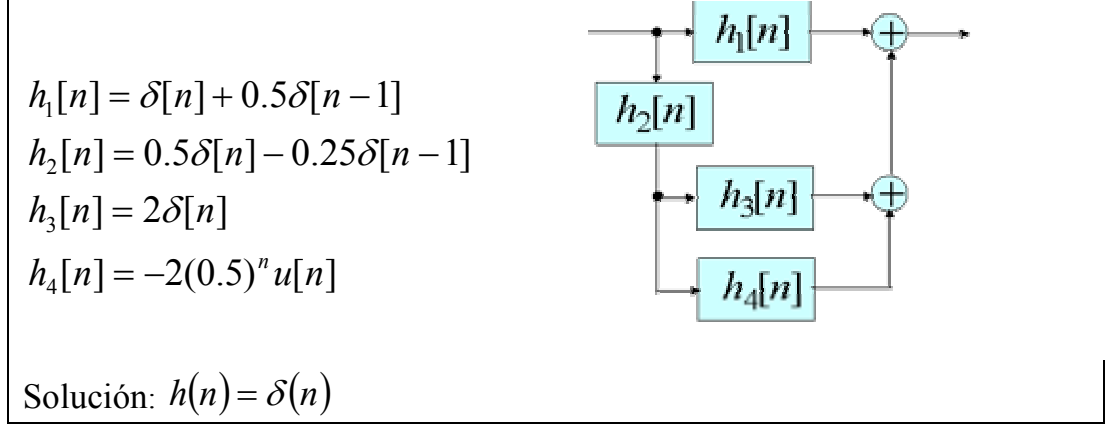

# **ESTABILIDAD BIBO PARA SISTEMAS LTI**

Un sistema LTI es estable BIBO si y solo si su respuesta impulsional es absolutamente sumable:  $S = \sum_{n=1}^{\infty} |h[n]| < \infty$ *n*=−∞  $S = \sum |h[n]|$ **Probar como ejercicio**.

VNIVERSITATÕ ID VALENCIA OpenCourseWare Ejemplo: determina para qué valores de α el siguiente sistema LTI es estable,  $h[n] = (\alpha)^n u[n]$ 

$$
S = \sum_{n=-\infty}^{\infty} \left| \alpha^n \left| u[n] \right| = \sum_{n=0}^{\infty} \left| \alpha \right|^n \underset{\left| s \right| \left| \alpha \right| < 1}{=} \frac{1}{1 - \left| \alpha \right|}
$$

Luego si  $\alpha$ <1 el sistema es estable BIBO y si  $\alpha \ge 1$  el sistema es inestable

#### **CAUSALIDAD PARA SISTEMAS LTI**

Un sistema LTI es causal si y solo si su respuesta impulsional es una secuencia causal.  $(h(n) = 0$  *para*  $n < 0$ )

Ej1:  $y[n] = \alpha_1 x[n] + \alpha_2 x[n-1] + \alpha_3 x[n-2] + \alpha_4 x[n-3]$ En primer lugar hemos de comprobar que se trata de un sistema LTI. Se puede verificar que sí lo es. La respuesta impulsional la obtenemos tomando una entrada  $x(n) = \delta(n)$  y obtenemos:  $\{h[n]\} = \{\alpha_1 \quad \alpha_2 \quad \alpha_3 \quad \alpha_4\}$  que sí es causal. Ej2: Interpolador de orden 2.  $y[n] = x[n] + \frac{1}{2}(x[n-1] + x[n+1])$ Podemos comprobar que se trata de un sistema LTI. Su respuesta impulsional es  $\{h[n]\} = \{\frac{1}{2}, 1, \frac{1}{2}\}$  $\{h[n]\} = \{\frac{1}{2}, \frac{1}{2}, \frac{1}{2}\}$  que no es causal luego el sistema no es

causal.

#### **SISTEMAS LTI CARACTERIZADOS POR ECUACIONES EN DIFERENCIAS DE COEFICIENTES CONSTANTES.**

Un caso particular de sistemas LTI muy importantes son aquellos en los que la entrada y salida están relacionadas mediante una ecuación en diferencias con coeficientes  $a_k$  y  $b_k$  constantes (no varían con *n*) de la forma

$$
\sum_{k=0}^{M} b_k x[n-k] = \sum_{k=0}^{N} a_k y[n-k]
$$

O despejando la salida, si  $a_0 \neq 0$ 

$$
y(n) = \sum_{k=0}^{M} \frac{b_k}{a_o} x[n-k] - \sum_{k=1}^{N} \frac{a_k}{a_o} y[n-k]
$$

VNIVERSITATÕ ID VALENCIA OpenCourseWare

**INTRODUCCIÓN. AL PROCESADO DIGITAL DE SEÑALES. MARCELINO MARTÍNEZ SOBER. ANTONIO J. SERRANO LÓPEZ** 3.34 **JUAN GÓMEZ SANCHIS CURSO 2009-2010** 

Al valor máximo entre N y M se le denomina ORDEN DEL SISTEMA. Aunque estos sistemas pueden tener una respuesta impulsional finita o infinita, la salida del sistema siempre puede calcularse ya que esta implica un número finito de operaciones (M+N+1 productos y M+N sumas)

Para calcular la salida del sistema a partir de un instante  $n=n_0$  es necesario conocer los valores en los instantes  $y[n_0-1]$ ,  $y[n_0-2]...y[n_0-N]$ , estos valores son lo que se denominan CONDICIONES INICIALES DEL SISTEMA.

Se dice que un sistema está ORIGINALMENTE EN REPOSO o RELAJADO si las condiciones iniciales (ccii) son nulas  $(y[n_{o}-1] = y[n_{o}-2] = ... = y[n_{o}-N] = 0$ .

#### **Resolución de una ecuación en diferencias con coeficientes constantes.**

Para calcular la salida de un sistema descrito por una ecuación en diferencias con coeficientes constante se emplea un procedimiento análogo al utilizado para la resolución de ecuaciones diferenciales con coeficientes constantes.

 $y(n) = y_h(n) + y_n(n)$ 

: *<sup>h</sup> y* **Solución homogénea**. Se obtiene considerando x[n]=0, es la solución de  $\sum a_k y[n-k] = 0$  $\sum_{k=0}^{N} a_k y[n-k] =$  $\sum_{k=0} a_k y[n-k]$ 

: *<sup>p</sup> y* **Solución particular**. Es la solución específica para nuestra entrada  $(x[n] \neq 0)$ , también se llama solución forzada, ya que la ha provocado la entrada

La suma de ambas soluciones es la solución total y[n]

(Ver Ejemplos en Proakis Pag 100-108)

#### **Respuesta a entrada nula y respuesta en estado nulo.**

Una forma alternativa de calcular la solución total de una ecuación en diferencias es determinando la respuesta ante una entrada nula y en estado nulo que se definen de la siguiente forma:

Respuesta ante entrada nula o respuesta natural  $\mathcal{Y}_{zi}$ : es la respuesta del sistema ante una entrada nula; es decir, es debida a las condiciones iniciales.

Respuesta en estado nulo  $y_{zs}$ : es la respuesta del sistema ante nuestra entrada considerando condiciones iniciales nulas.

La respuesta total del sistema se puede escribir como:

$$
y[n] = y_{zi}[n] + y_{zs}[n]
$$

Profundizaremos en el cálculo de la salida de un sistema ante una entrada determinada en el siguiente capítulo cuando introduzcamos la transformada Z.

# **CLASIFICACIÓN DE LOS SISTEMA LTI DISCRETOS:**

Existen diversos criterios de clasificación:

# **Según su respuesta impulsional**:

• Un sistema cuya respuesta impulsional h[n] tiene un número finito de términos no nulos  $h[n] = 0$  for  $n < N_1$  y  $n > N_2$ ,  $N_1 < N_2$  se denomina **SISTEMA DE RESPUESTA IMPULSIONAL FINITA (FIR)**. Su salida se puede calcular directamente de la suma de convolución como:

$$
y[n] = \sum_{k=N_1}^{N_2} h[k]x[n-k]
$$

Si comparamos esta ecuación con la expresión general de los sistemas LTI de coeficientes constantes observamos que  $h[k] = b_k$ 

**Ej.**  $y[n] = \alpha_1 x[n] + \alpha_2 x[n-1] + \alpha_3 x[n-2] + \alpha_4 x[n-3]$ 

• Si la respuesta impulsional no es finita se dice que es un **SISTEMA DE RESPUESTA IMPULSIONAL INFINITA (IIR)** 

**Ei.:**  $y[n] = y[n-1] + x[n]$ 

#### **Según el procedimiento para calcular su salida**:

• NO RECURSIVOS. Son aquellos en los que la salida se puede calcular secuencialmente conociendo únicamente las **entradas presentes y pasadas.**  $y[n] = F(x[n], x[n-1],..., x[n-N])$ 

Ej: 
$$
y[n] = \alpha_1 x[n] + \alpha_2 x[n-1] + \alpha_3 x[n-2] + \alpha_4 x[n-3]
$$

• RECURSIVOS. Son aquellos en los que la salida en un instante dado depende de **entradas presentes y pasadas y también de salidas pasadas**.  $y[n] = F(x[n], x[n-1],..., x[n-M], y[n-1],..., y[n-N])$ 

Ej:  $y[n] = y[n-1] + x[n]$ 

UN SISTEMA IIR SIEMPRE SE IMPLEMENTA DE FORMA RECURSIVA, SIN EMBARGO UN SISTEMA RECURSIVO NO SIEMPRE ES DE TIPO IIR.

 $E[i, y[n] = x[n] - x[n-4] + y[n-1]$ Ejercicio: Calcula la respuesta impulsional del sistema anterior.

#### **Según sus coeficientes**:

• **Sistema en tiempo discreto real**. Es aquel cuya respuesta impulsional es REAL.

 $E$ j:  $y[n] = x[n] - x[n-4] + y[n-1]$ 

- **Sistema en tiempo discreto complejo**. Es aquel cuya respuesta impulsional es COMPLEJA.
- Ej:  $y[n] = y[n-1] + e^{\int \frac{\pi}{3}} x[n]$

# **CORRELACIÓN DE SEÑALES**

En ocasiones necesitamos determinar el grado de similitud entre dos señales. Por ejemplo:

**Comunicaciones**: las señales que se deben transmitir se codifican como símbolos que posteriormente deben ser recuperados al pasar por el canal de comunicaciones. El receptor compará las señales recibidas con los patrones de los símbolos que pueden ser enviados para su detección.

**Radar y sonar**: las señales enviadas son reflejadas por el objeto y devueltas de nuevo al emisor. Comparando estas señales con las originales se puede obtener información del objeto.

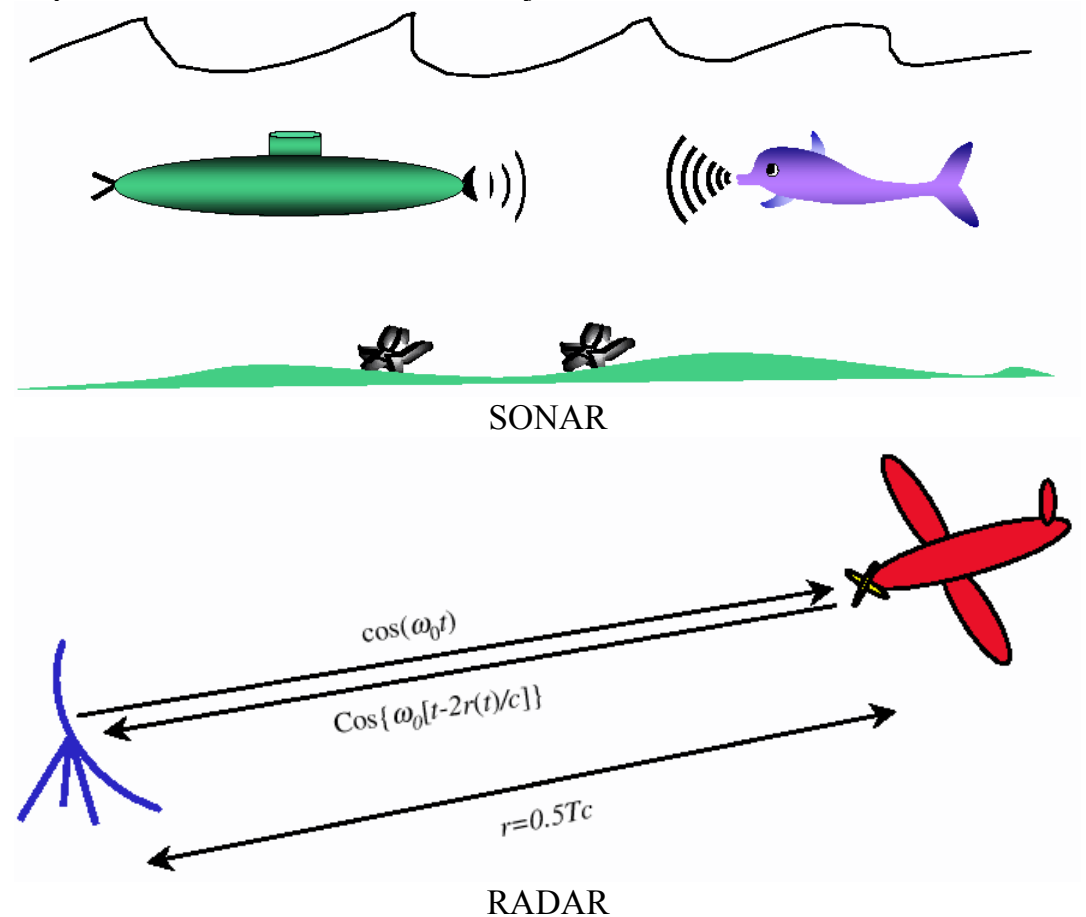

En muchas ocasiones las señales recibidas están contaminadas con ruido aditivo por lo que la detección es más compleja. La herramienta matemática para evaluar la similitud entre señales es la CORRELACIÓN.

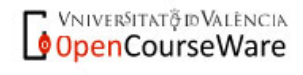

Se define la **CORRELACIÓN CRUZADA** entre dos secuencia x[n] e  $y[n]$  y lo denotamos como  $r_{xy}[\lambda]$  a la secuencia:

$$
r_{xy}[\lambda] = \sum_{n=-\infty}^{\infty} x[n] y[n-\lambda], \quad \lambda = 0, \pm 1, \pm 2, \dots
$$

- El parámetro λ se denomina desplazamiento (lag) y representa el desplazamiento temporal entre ambas señales.
- La secuencia y[n- $\lambda$ ] se desplaza  $\lambda$  muestras a la derecha respecto de x[n] para λ >0 y λ muestras hacia la izquierda para λ <0.
- El orden de los subíndices en  $r_{xy}[\lambda]$  indica qué secuencia se queda fíja y cual se desplaza.

$$
\bullet \quad r_{yx}[\lambda] = \sum_{n=-\infty}^{\infty} y[n]x[n-\lambda] \underset{m=n-l}{=} \sum_{m=-\infty}^{\infty} y[m+\lambda]x[m] = r_{xy}[-\lambda]
$$

Es decir las secuencia  $r_{\rm w}[\lambda]$  se obtiene haciendo una inversión  $temporal de  $r_{xy}[\lambda]$$ 

Se define la **AUTOCORRELACIÓN** de una secuencia x[n], y lo denotamos como  $r_{xx}[\lambda]$  a la secuencia:

$$
r_{xx}[\lambda] = \sum_{n=-\infty}^{\infty} x[n]x[n-\lambda], \quad \lambda = 0, \pm 1, \pm 2,...
$$

Si  $\ell$ =0 la autocorreación coincide con la energía de la secuencia x[n]

$$
r_{xx}[0] = \sum_{n=-\infty}^{\infty} x^2[n] = E_x
$$

Ejercicio: Verifica que para secuencias reales la autocorrelación es una función par.

# **RELACION ENTRE LA CORRELACIÓN Y LA CONVOLUCIÓN**

Si rescribimos la expresión de la correlación entre dos secuencias

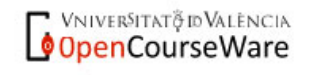

Escola Tècnica Superiord'Enginyeria Departament d'Enginyeria Electrònica

$$
r_{xy}[\lambda] = \sum_{n=-\infty}^{\infty} x[n]y[n-\lambda] = \sum_{n=-\infty}^{\infty} x[n]y[-(\lambda-n)] = x[n]^* y[-n]
$$

obtenemos que la correlación cruzada entre dos secuencia x[n] e y[n] se puede obtener mediante la convolución de x[n] con la versión invertida temporalmente de y[n].

 $x[n] \longrightarrow y[-n] \longrightarrow r_{xy}[n]$ 

Análogamente para la autocorrelacion de la secuencia x[n]

$$
x[n] \longrightarrow x[-n] \longrightarrow r_{xx}[n]
$$

Para el cálculo de la correlación entre dos secuencias podemos utilizar los mismos procedimientos que para la convolución.

**Nota**: Hay similitudes en el cálculo de la correlación y la convolución pero su significado es COMPLETAMENTE DISTINO

#### **PROPIEDADES DE LA CORRELACIÓN**

Consideremos dos secuencias x[n] e y[n] de energía finita. La energía de una combinación lineal de ellas  $a x[n]+y[n-\lambda]$  también debe ser finita, calculémosla:

$$
\sum_{n=-\infty}^{\infty} (a x[n] + y[n-\lambda])^2 =
$$
  
=  $a^2 \sum_{n=-\infty}^{\infty} x^2[n] + 2a \sum_{n=-\infty}^{\infty} x[n]y[n-\lambda] + \sum_{n=-\infty}^{\infty} y^2[n-\lambda] \ge 0$ 

Que podemos poner de forma más compacta como:

$$
a^{2}r_{xx}[0] + 2a r_{xy}[\lambda] + r_{yy}[0] \ge 0
$$
  

$$
r_{xx}[0] = E_{x} > 0, r_{yy}[0] = E_{y} > 0
$$

Observamos que se trata de una ecuación de 2º grado para la variable **a**. Como se debe verificar la desigualdad para todos los valores de *a*, la ecuación no debe tener ninguna solución real, luego se verificará que:

VNIVERSITATÕ ID VALENCIA OpenCourseWare

Escola Tècnica Superiord Enginyeria Departament d'Enginyeria Electrònica

$$
r_{xx}[0]r_{yy}[0]-r_{xy}^2[\lambda]\geq 0
$$

De donde obtenemos:

$$
\big|r_{\mathit{xy}}[\lambda]\big| \, \leq \sqrt{r_{\mathit{xx}}[0]r_{\mathit{yy}}[0]} = \sqrt{E_{\mathit{x}}E_{\mathit{y}}}
$$

En el caso particular que  $x[n]=y[n]$ 

$$
|r_{xx}[\lambda]|\,\le r_{xx}[0]=\mathrm{E}_{x}
$$

CONCLUSIÓN: LA SECUENCIA DE AUTOCORRELACIÓN ALCANZA SU VALOR MÁXIMO CUANDO EL DESPLAZAMIENTO ES CERO

La conclusión anterior indica que una señal se adapta consigo misma para retardo 0.

Para evitar que el resultado de la correlación dependa de las secuencias consideradas se definen los coeficientes de autocorrelación y correlación normalizada de la siguiente forma:

Autocorrelación normalizada : 
$$
\rho_{xx}[\lambda] = \frac{r_{xx}[\lambda]}{r_{xx}[0]}
$$
  
Correlación normalizada :  $\rho_{xy}[\lambda] = \frac{r_{xy}[\lambda]}{\sqrt{r_{xx}[0]r_{yy}[0]}}$ 

Con estas definiciones los coeficientes están acotados al intervalo

$$
-1 \leq \rho_{xx} [\lambda], \rho_{xy} [\lambda] \leq 1
$$

Independientemente de las secuencias consideradas.

# **Calculo de la correlación con Matlab:**

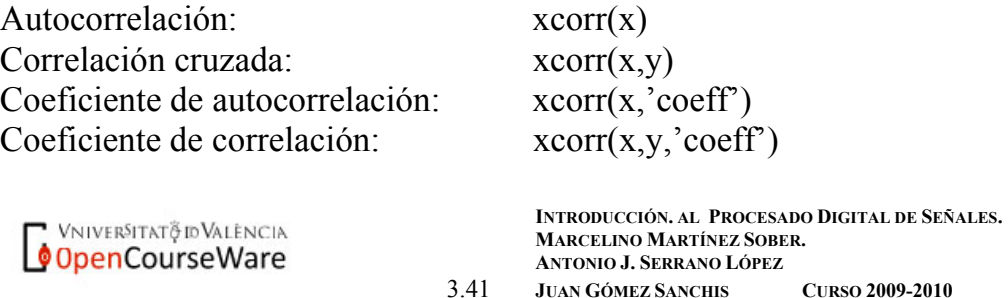

## **Ejercicio:**

Se define la correlación cruzada de dos secuencias periódicas de periodo N como  $r_{xy}[\lambda] = \frac{1}{N} \sum_{n=1}^{N-1} x[n] y[n-\lambda], \quad \lambda = 0, \pm 1, \pm 2,...$  $=\frac{1}{N}\sum_{n=0}^{N-1}x[n]y[n-\lambda], \quad \lambda = 0, \pm 1, \pm$ =  $\lambda$  =  $\frac{1}{\lambda} \sum x[n]y[n-\lambda], \lambda$ *N n*  $\int_{xy}^{\cdot} [\lambda] = \frac{1}{N} \sum_{n} x[n] y[n]$  $r_{xy}[\lambda] = \frac{1}{N} \sum_{n=0}^{N} x[n] y[n-\lambda], \quad \lambda = 0, \pm 1, \pm 2, ...$ 

Comprueba que la correlación cruzada de dos secuencias periódicas es una secuencia periódica del mismo período.

#### Ejercicio:

Determina la relación existente entre la autocorrelación de la salida y la autocorrelación de la entrada para un sistema LTI

#### Ejercicio:

Determina la expresión general de la autocorrelación de la secuencia  $x(n) = a<sup>n</sup>u(n)$  |a| < 1 y represéntala gráficamente en el intervalo [-10,10], para a=0.8. ¿Cuál es la energía de la señal de entrada?

#### Ejercicio:

Determina el intervalo de valores para los que el sistema LTI de respuesta impulsional  $h[n]$  $\overline{\mathcal{L}}$ ₹  $\int$  $=\begin{cases} a^n & n \geq 0 \\ b^n & n < 0 \end{cases}$  $h[n] = \begin{cases} a^n & n \ge 0 \\ b^n & n < 0 \end{cases}$  a)Es estable b)Es causal.

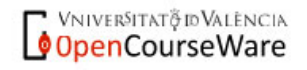